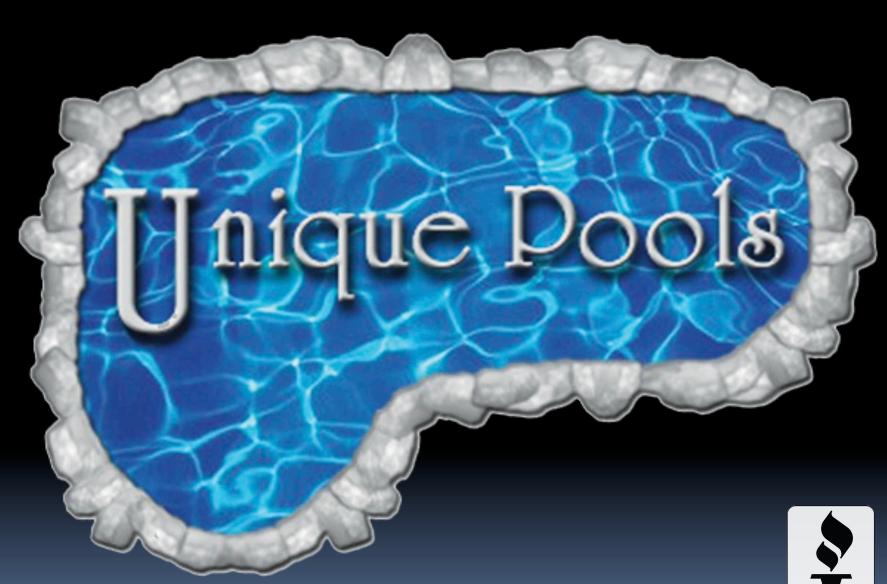

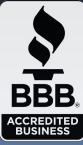

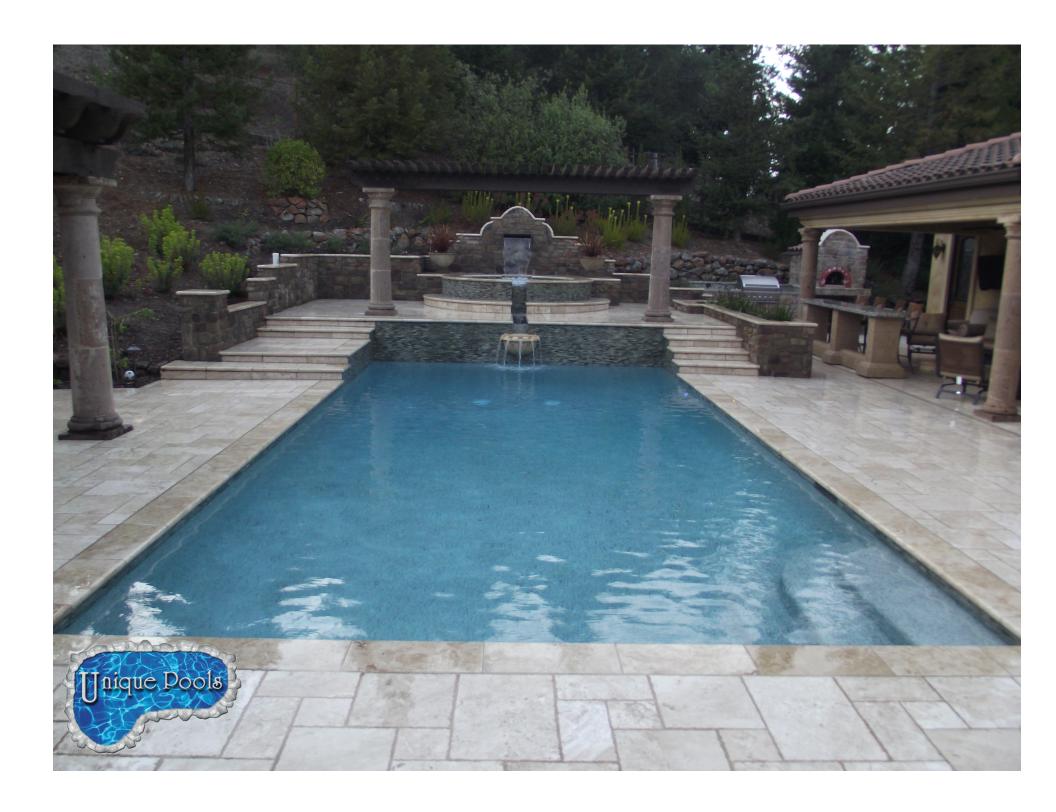

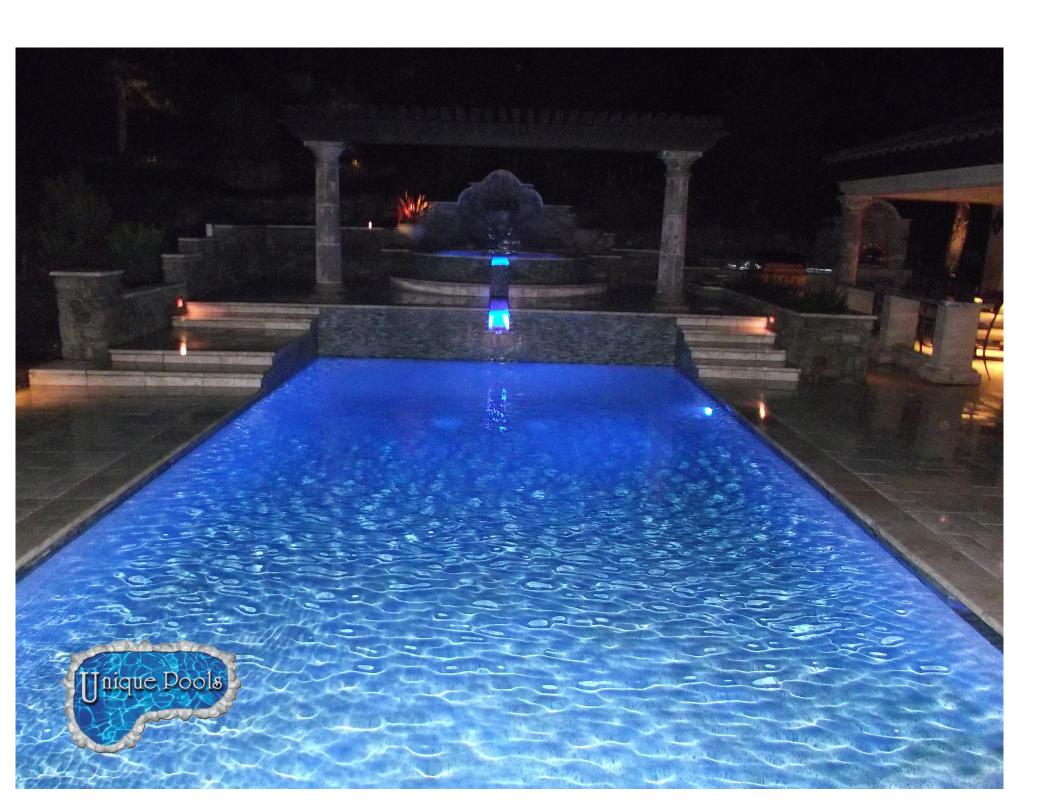

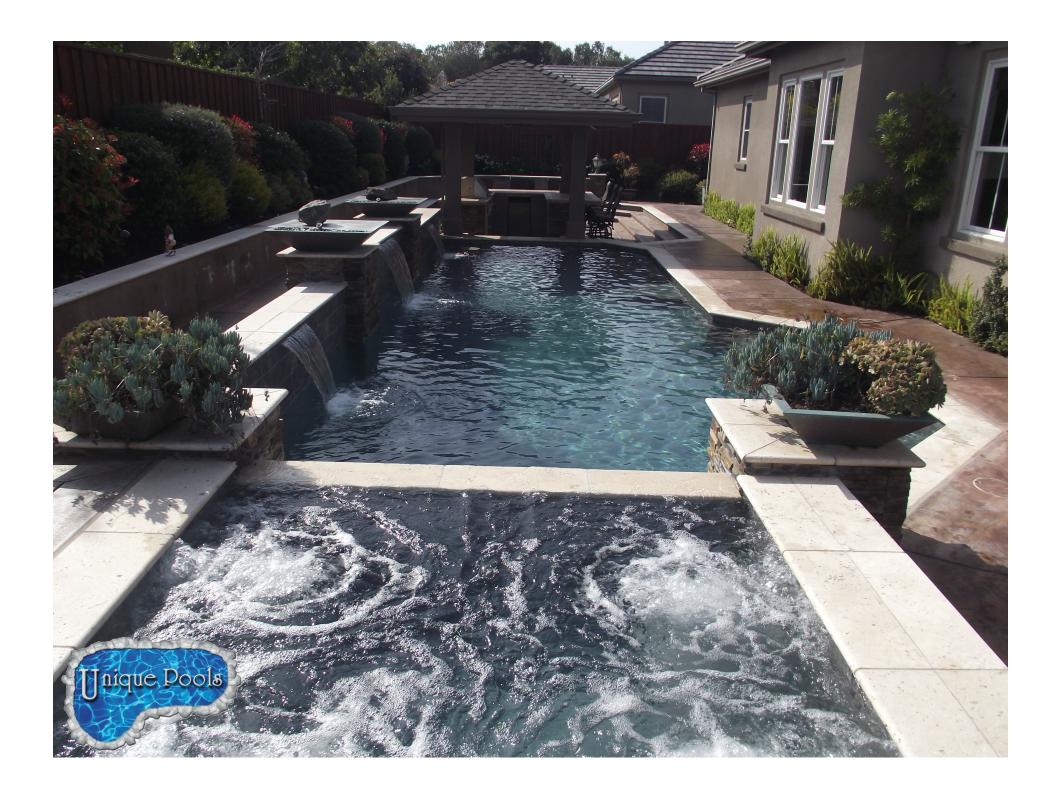

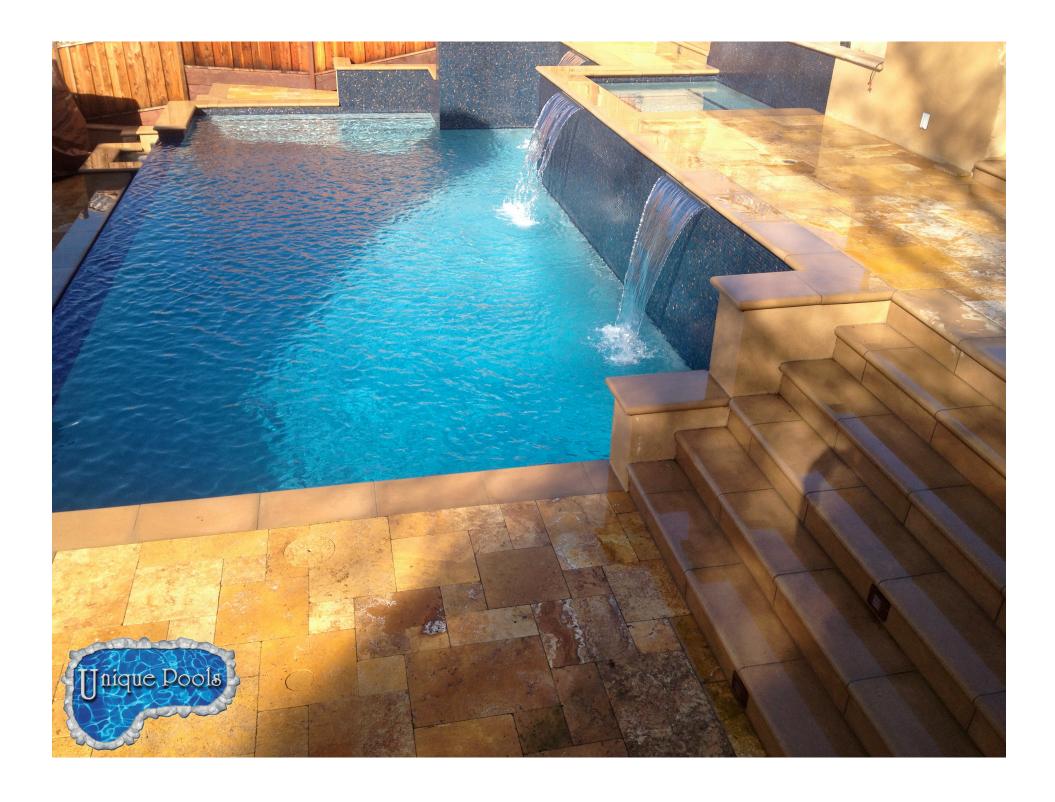

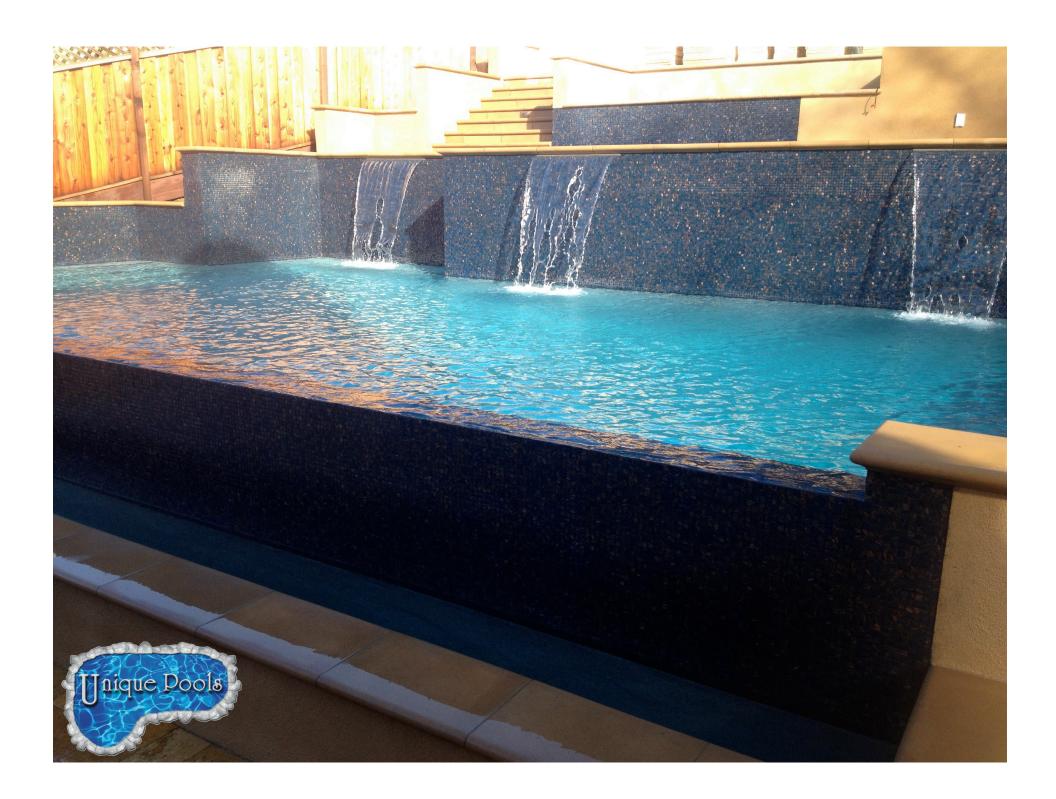

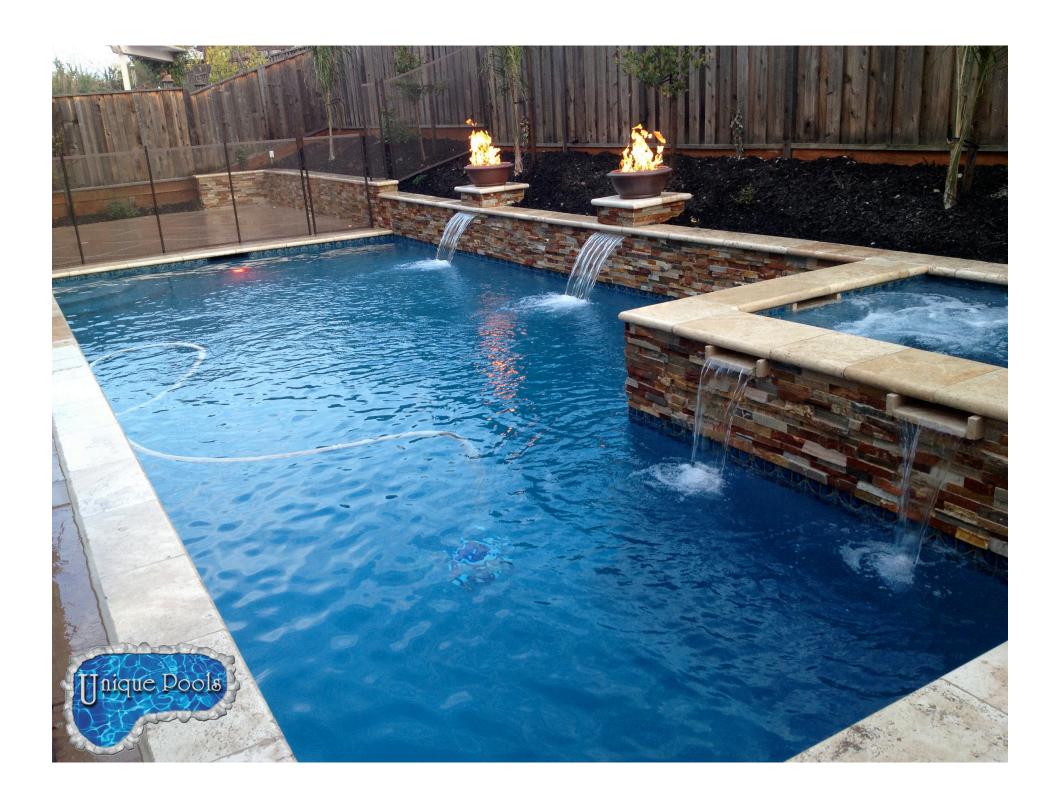

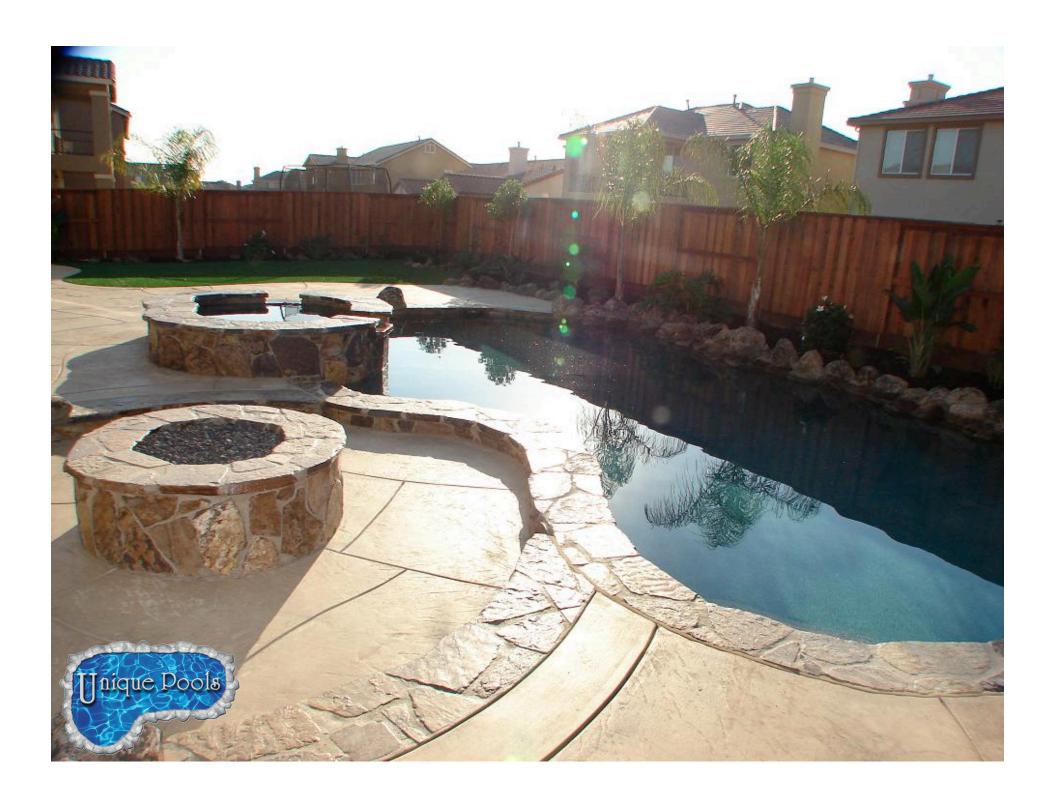

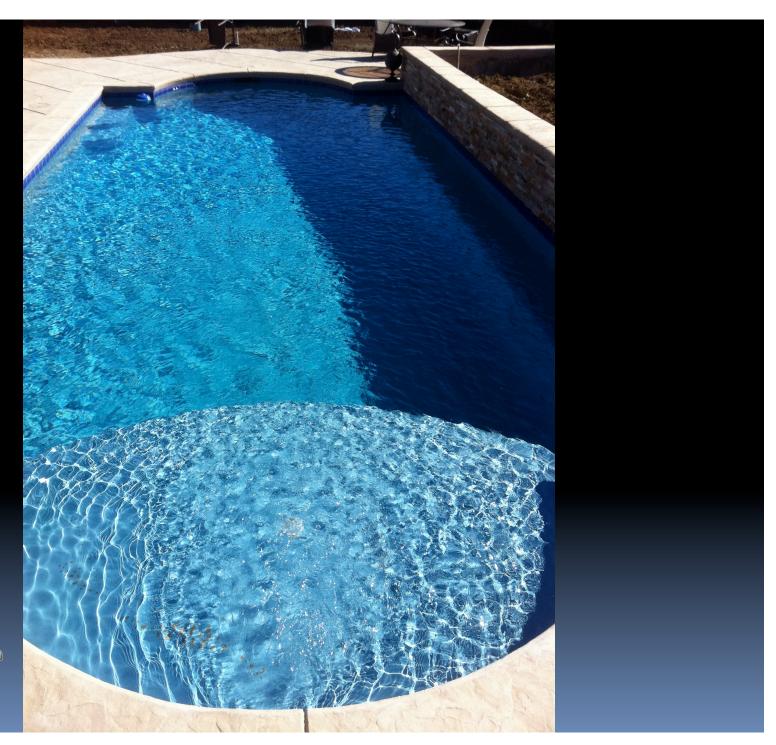

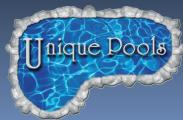

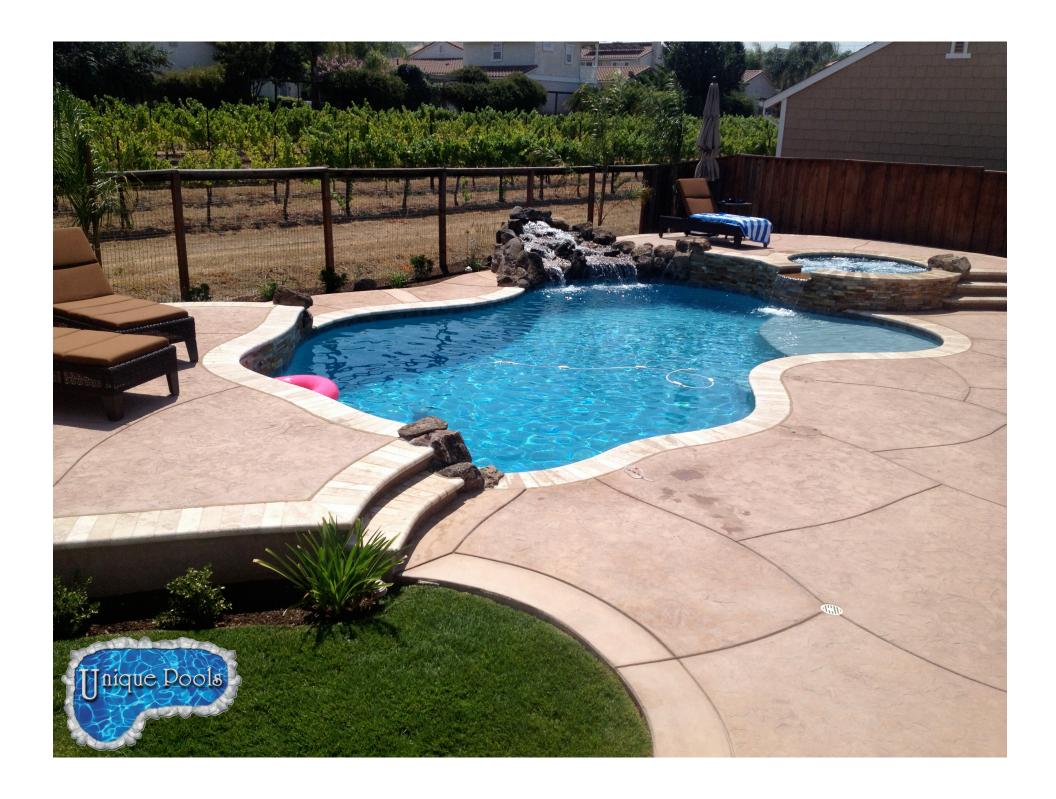

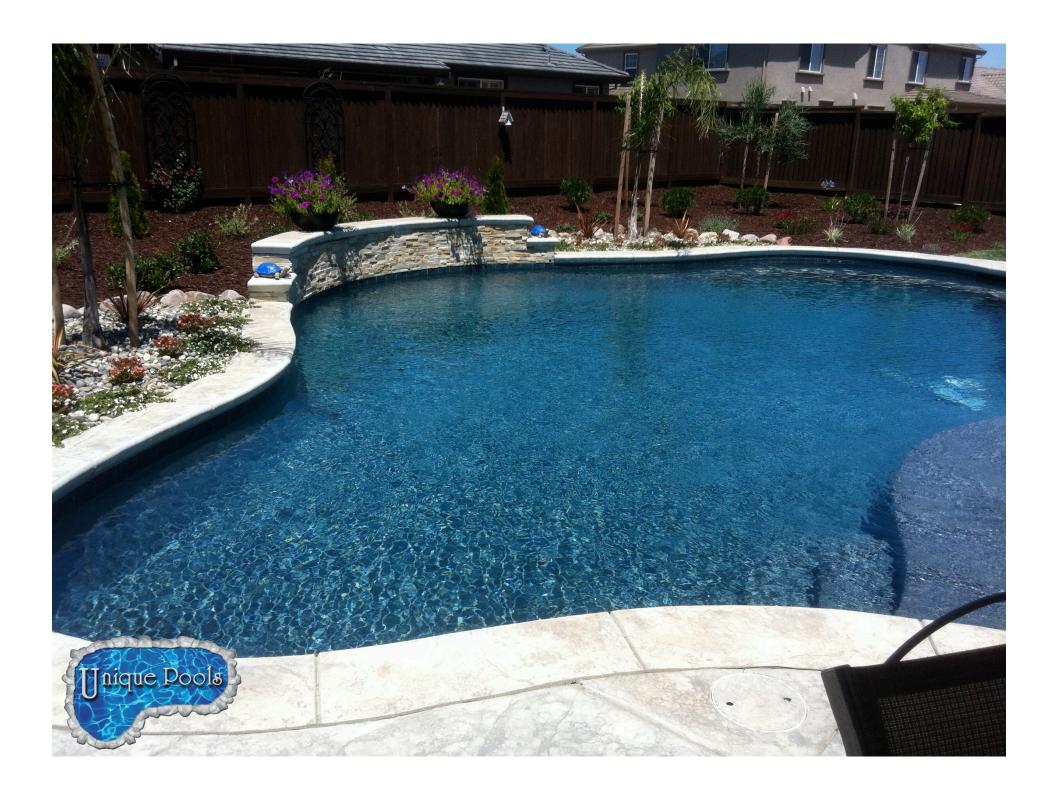

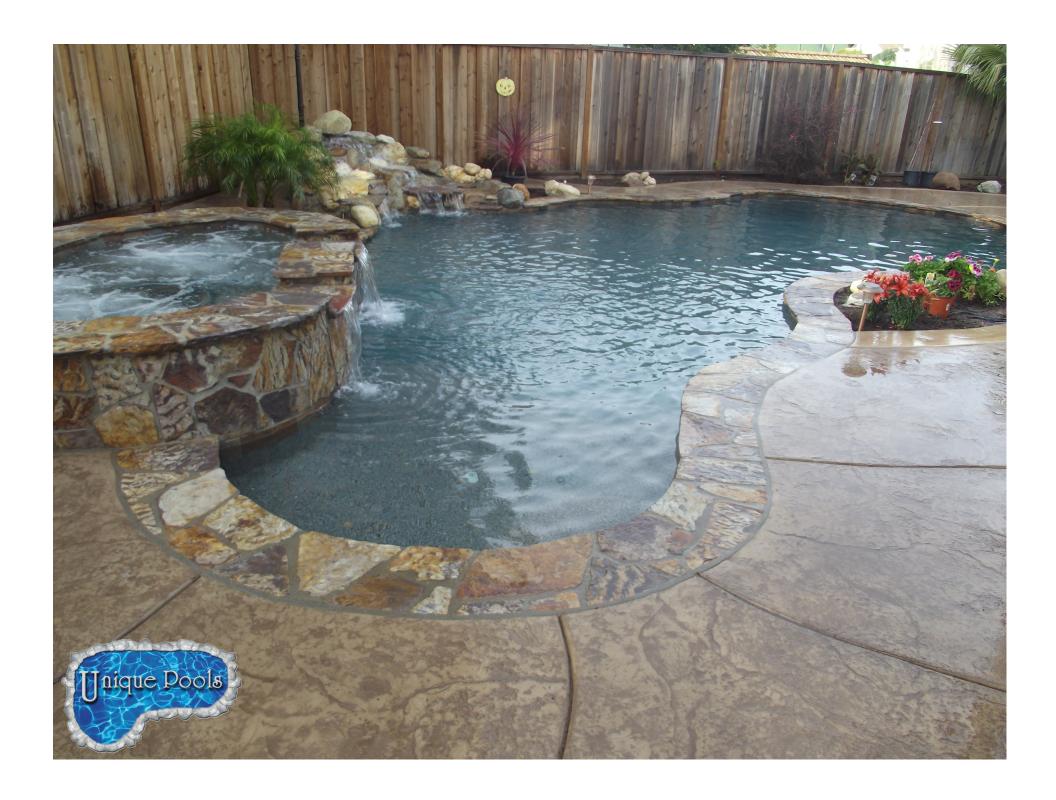

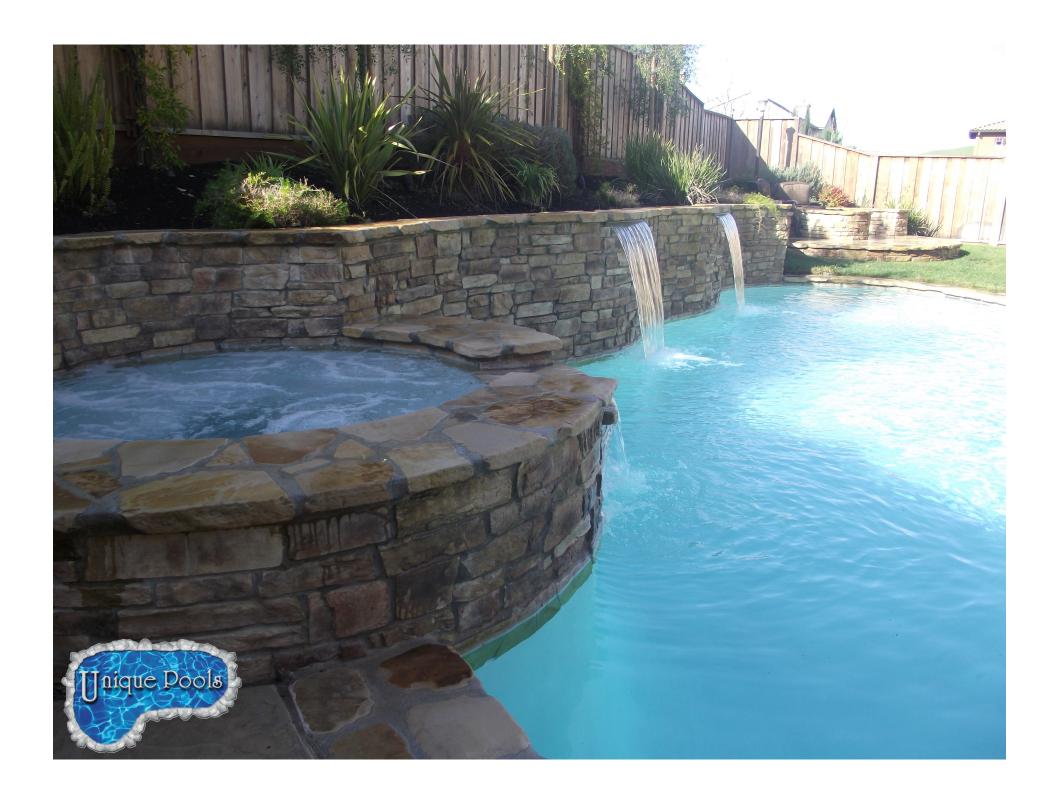

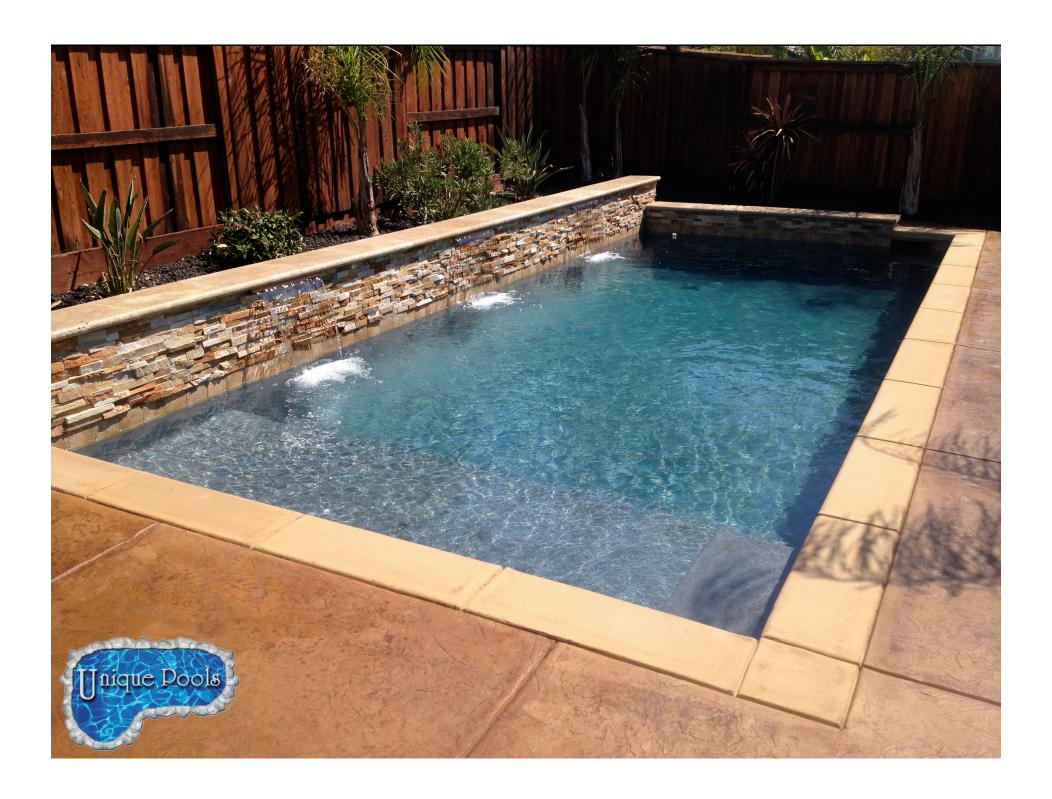

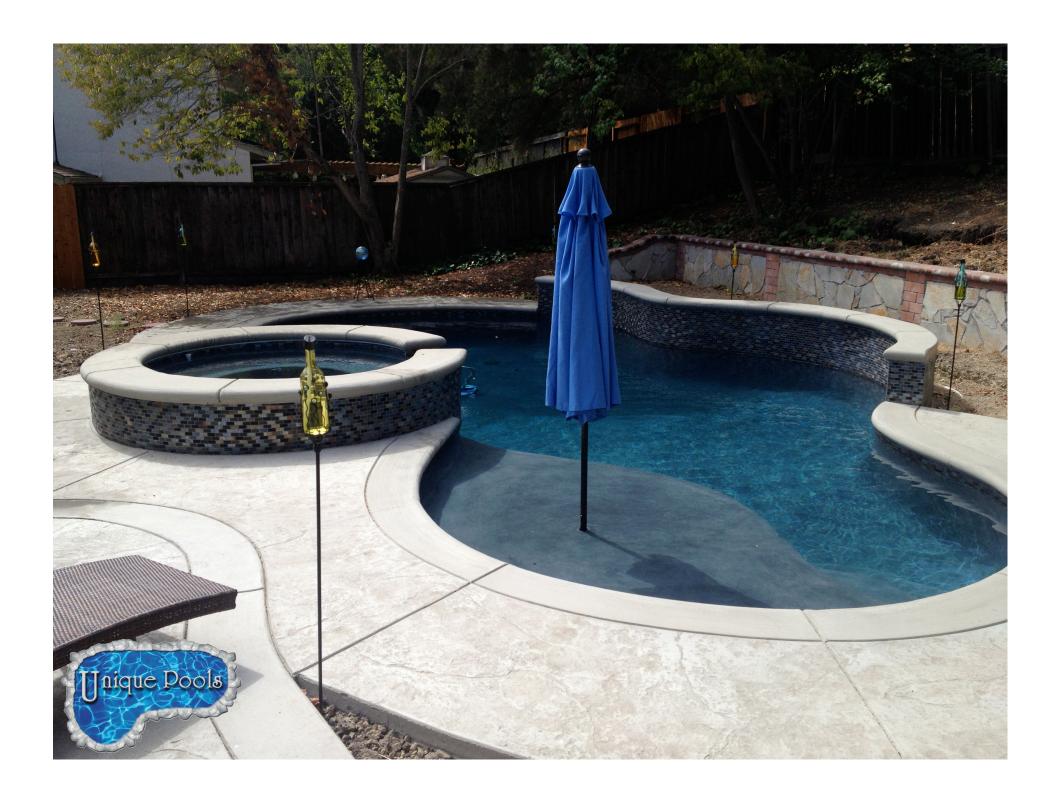

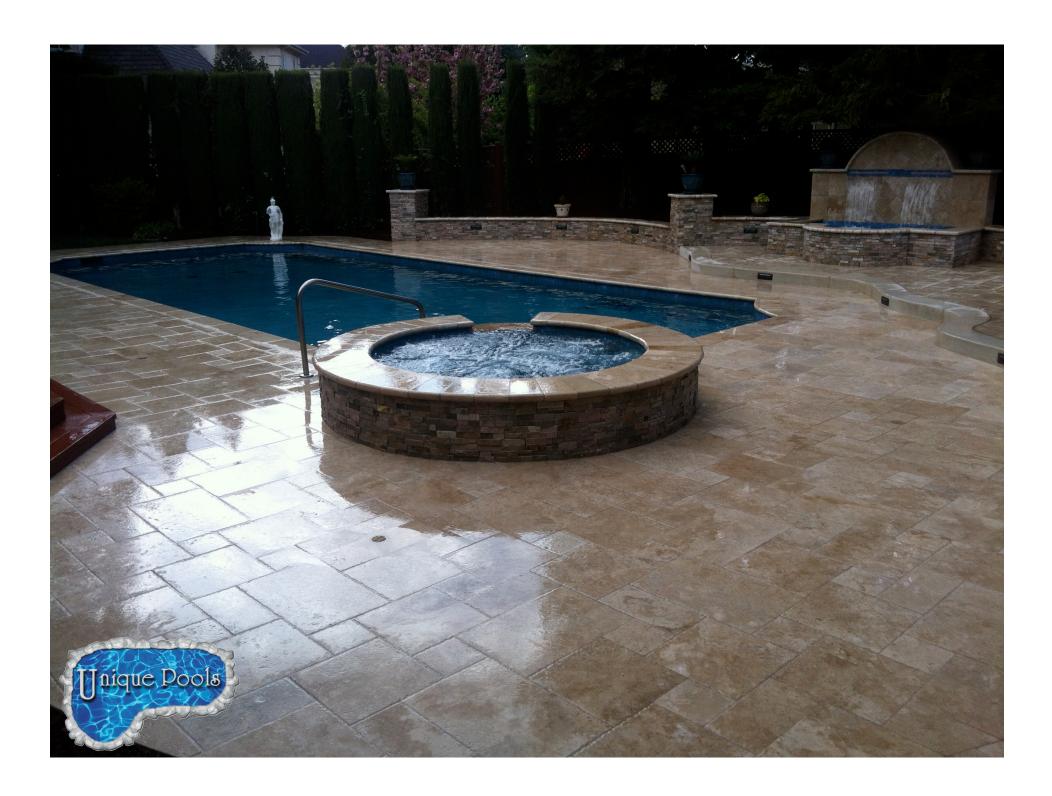

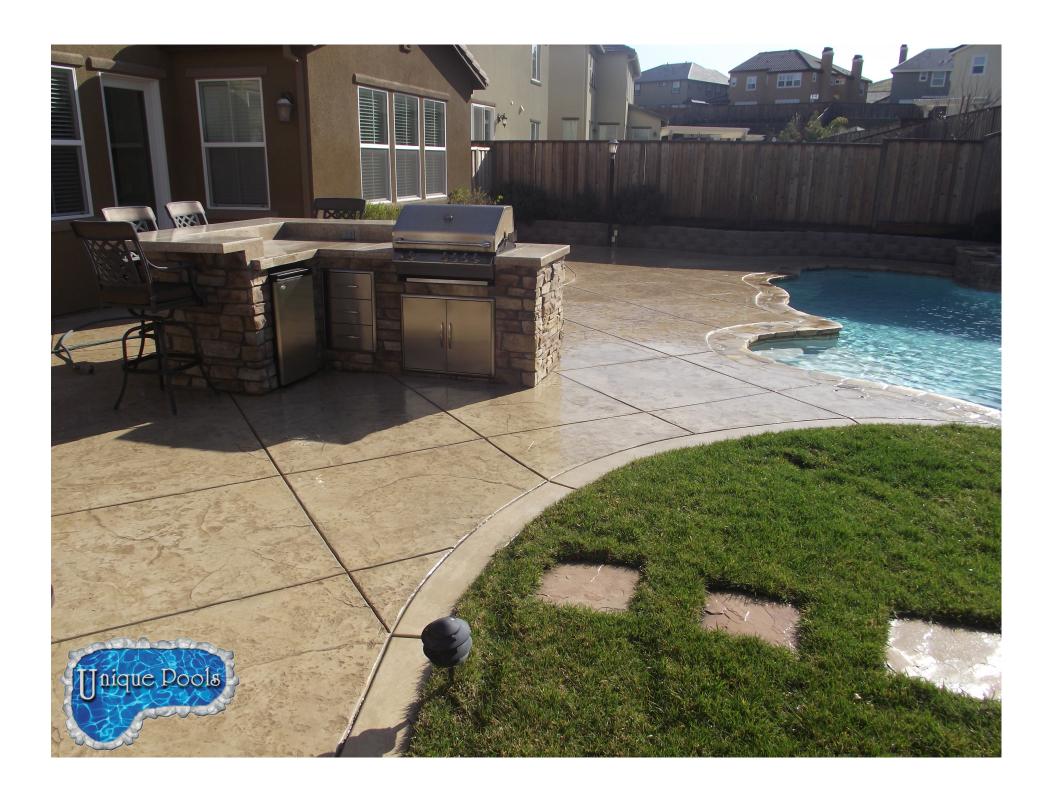

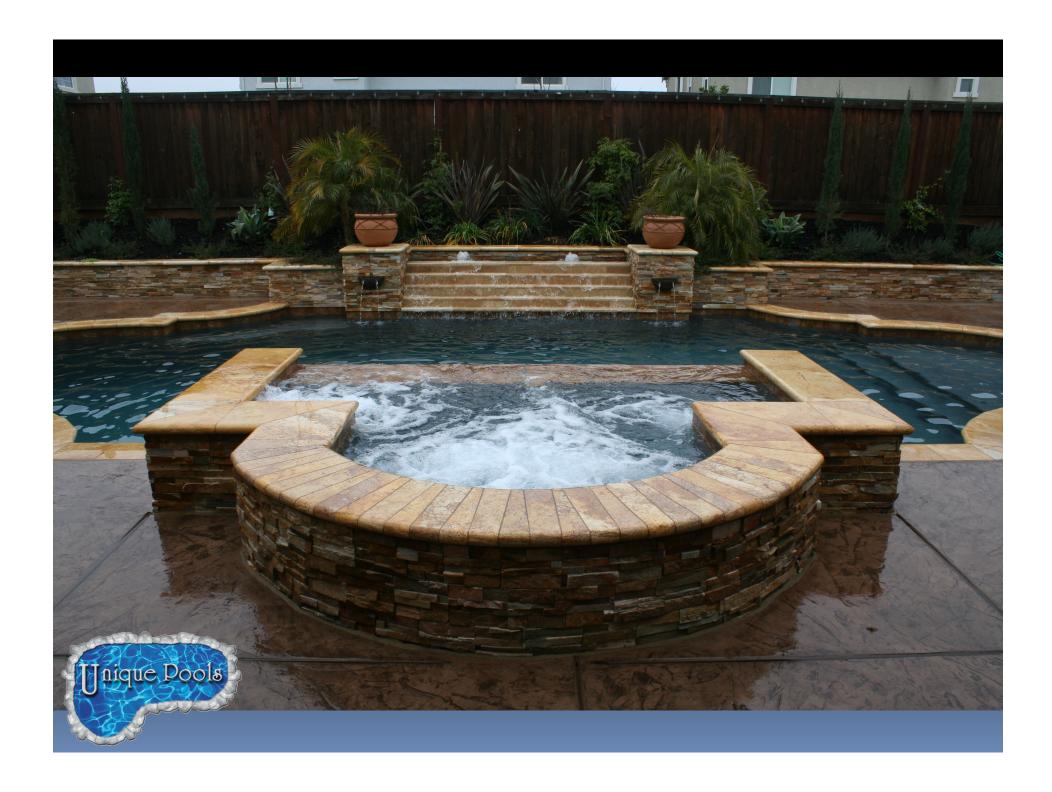

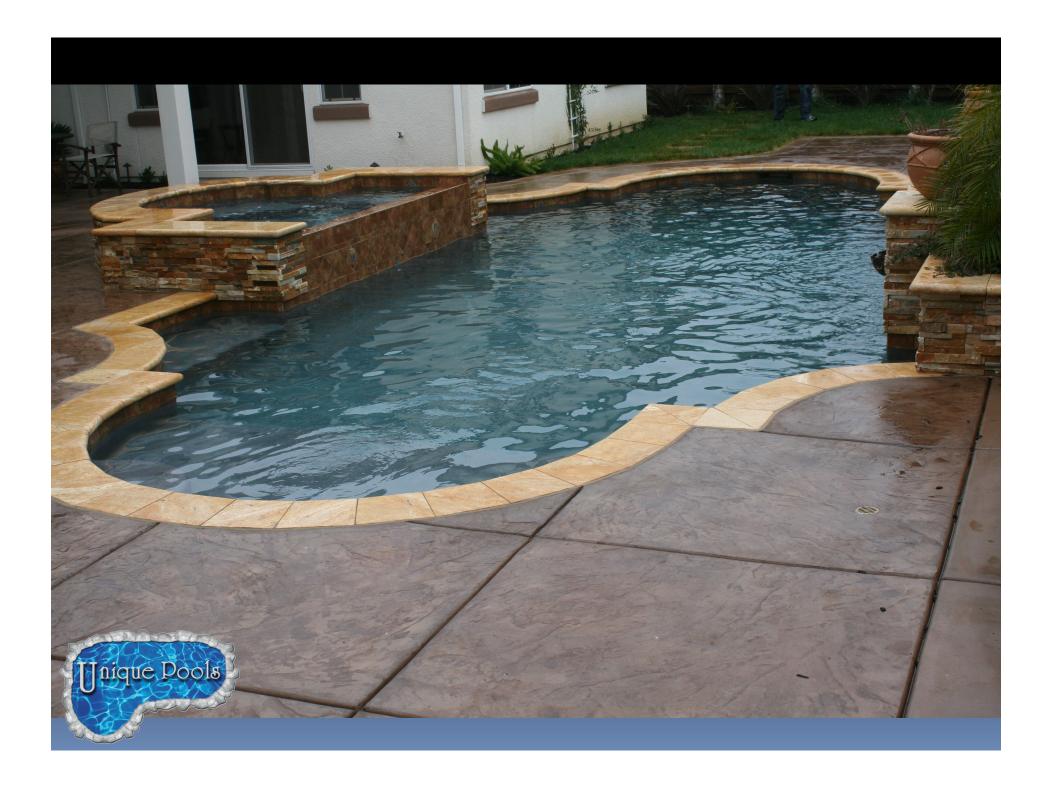

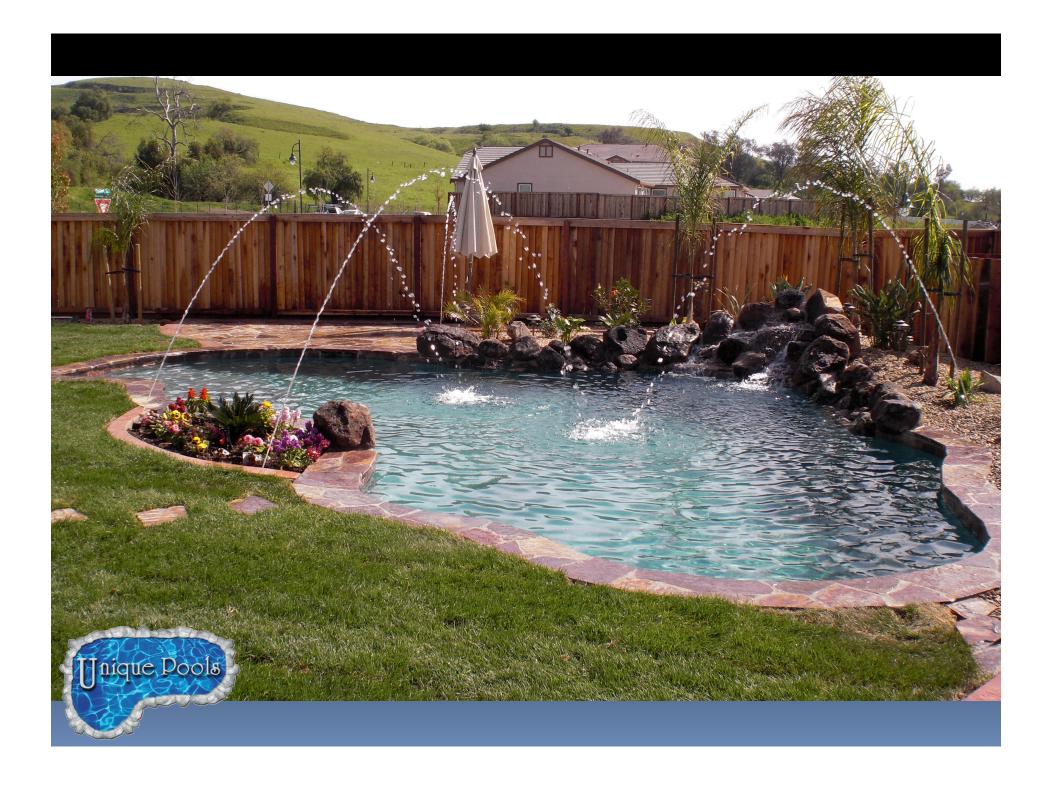

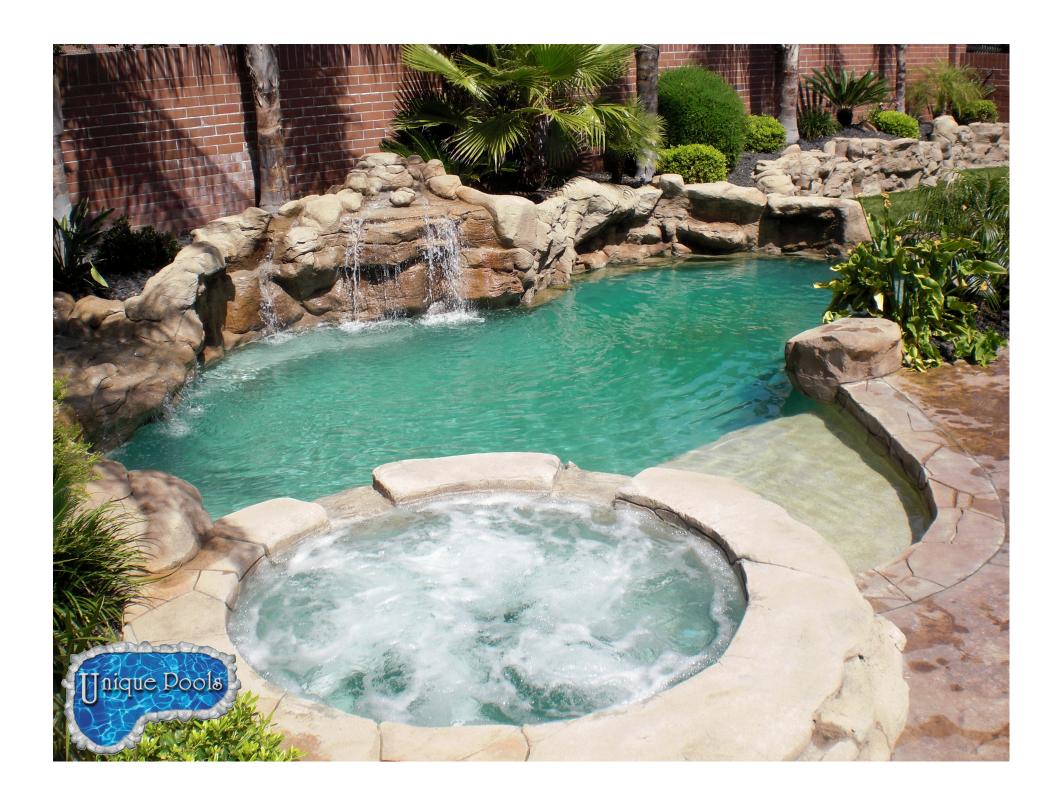

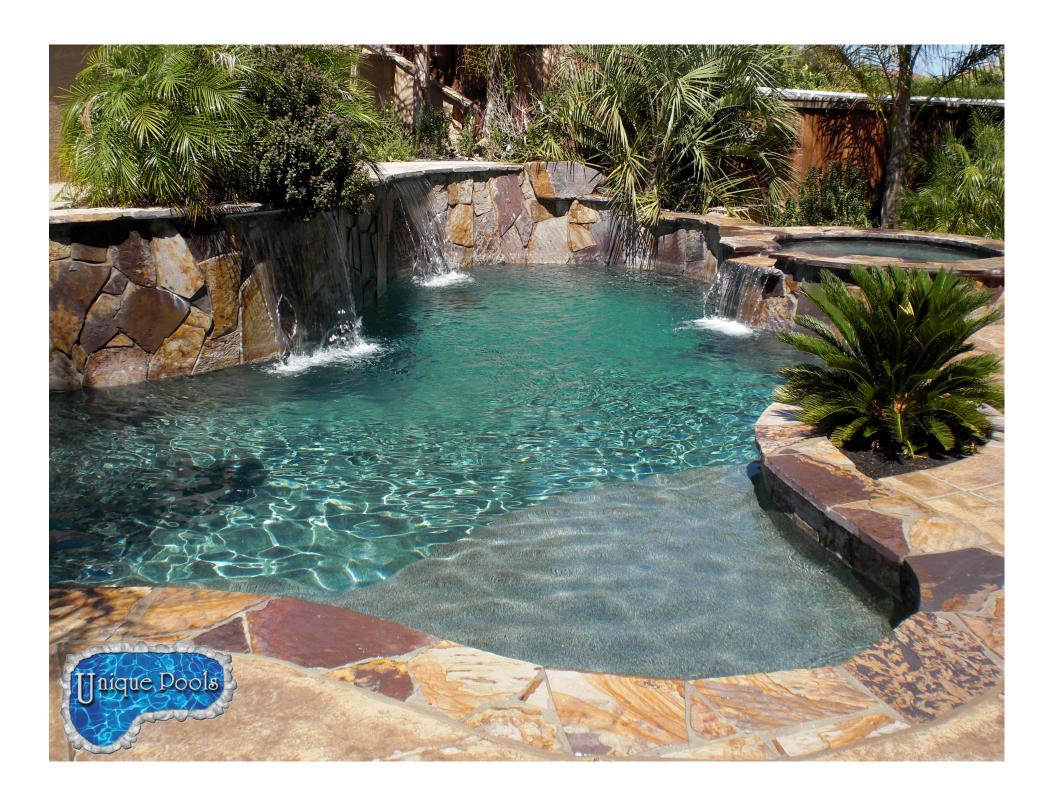

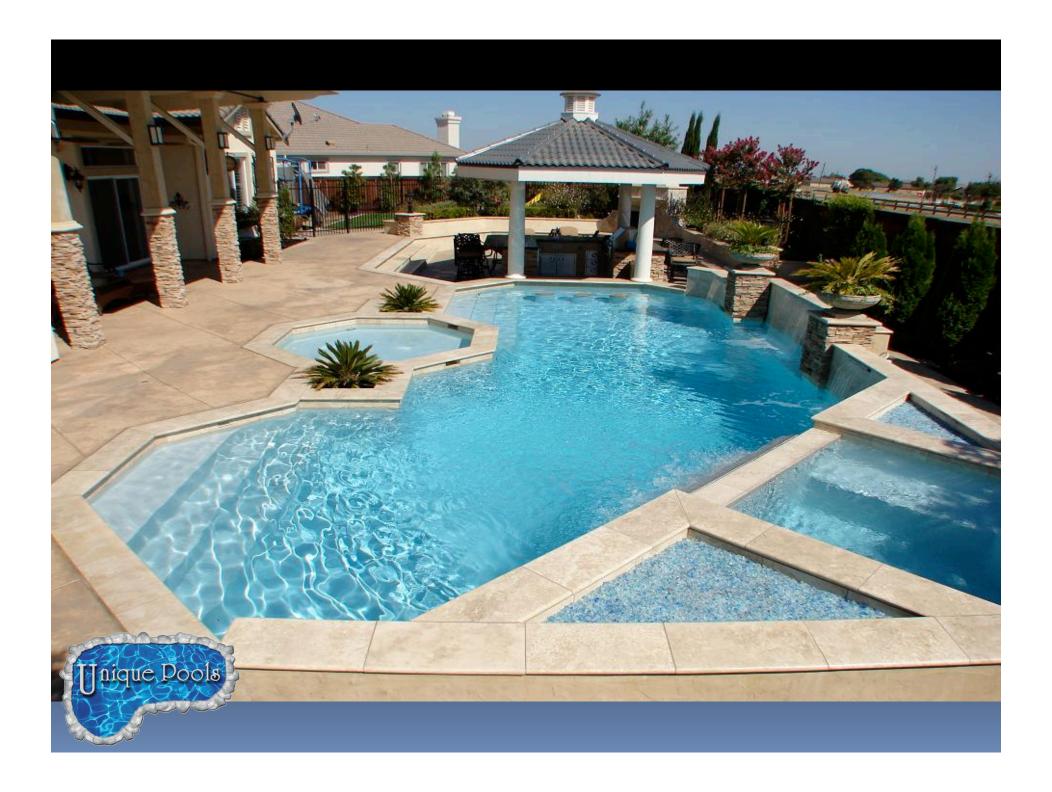

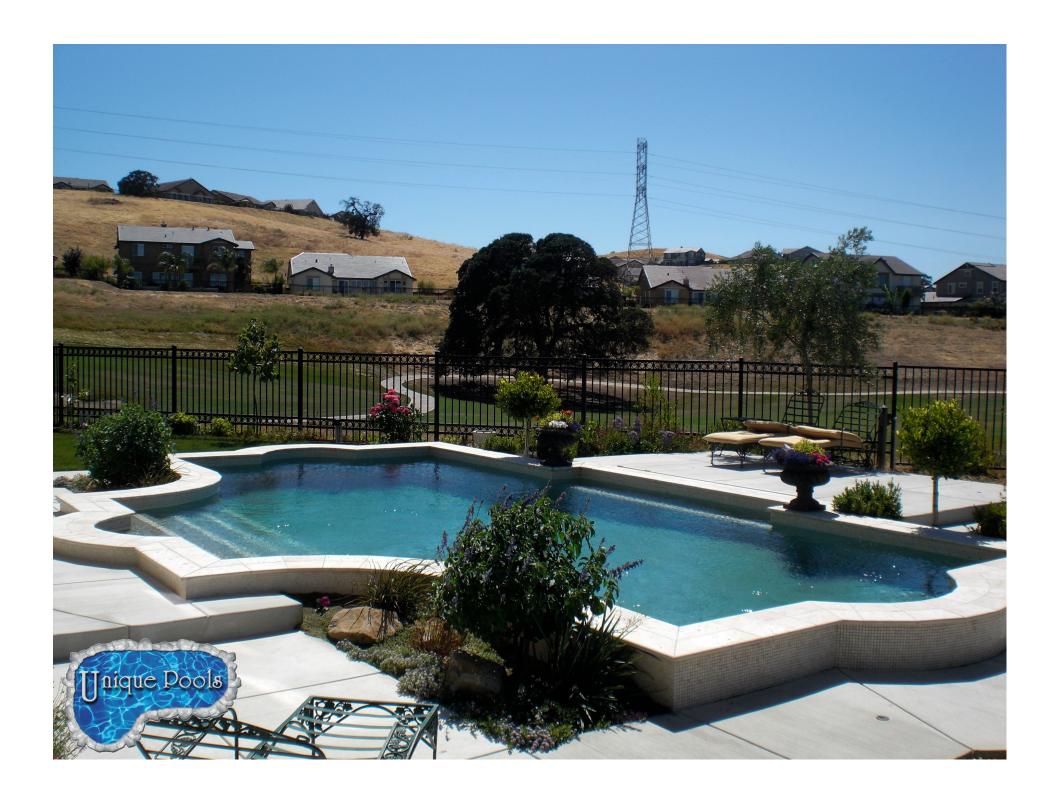

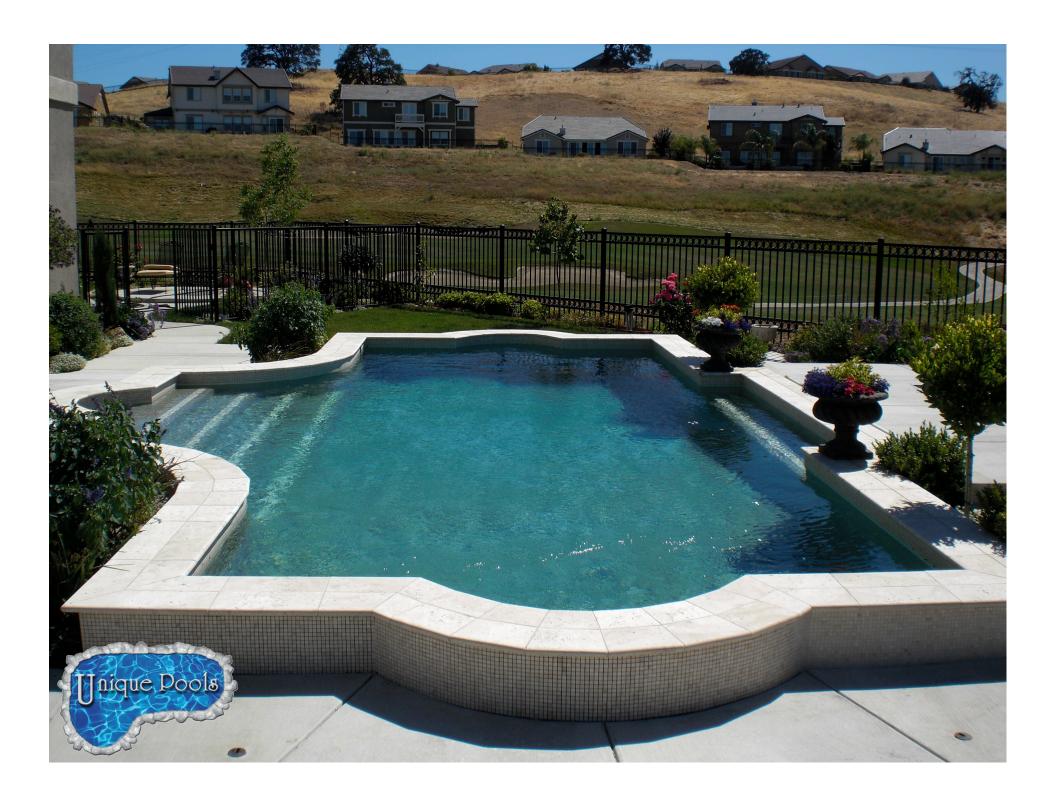

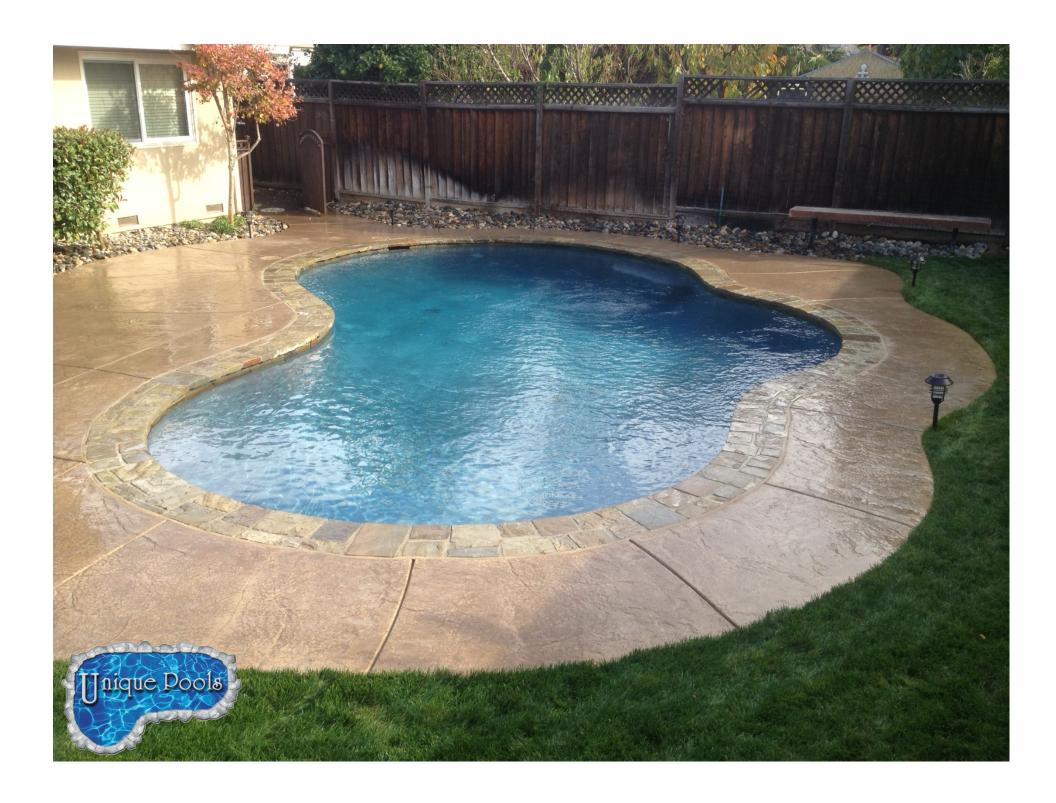

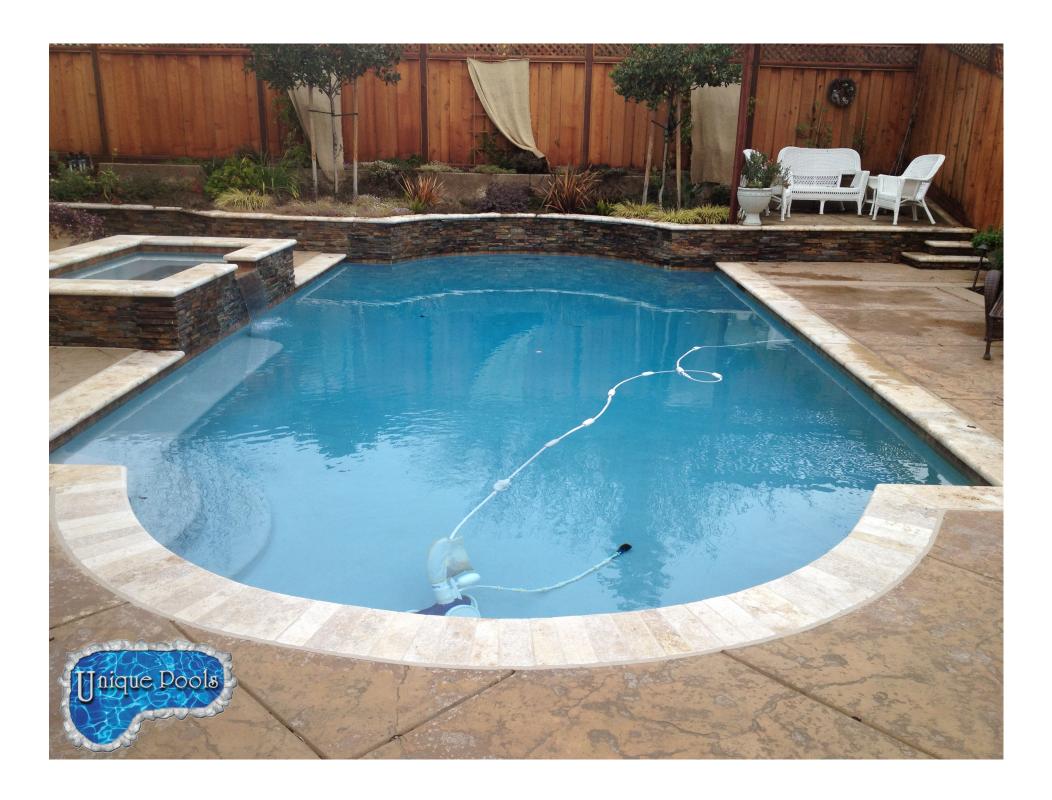

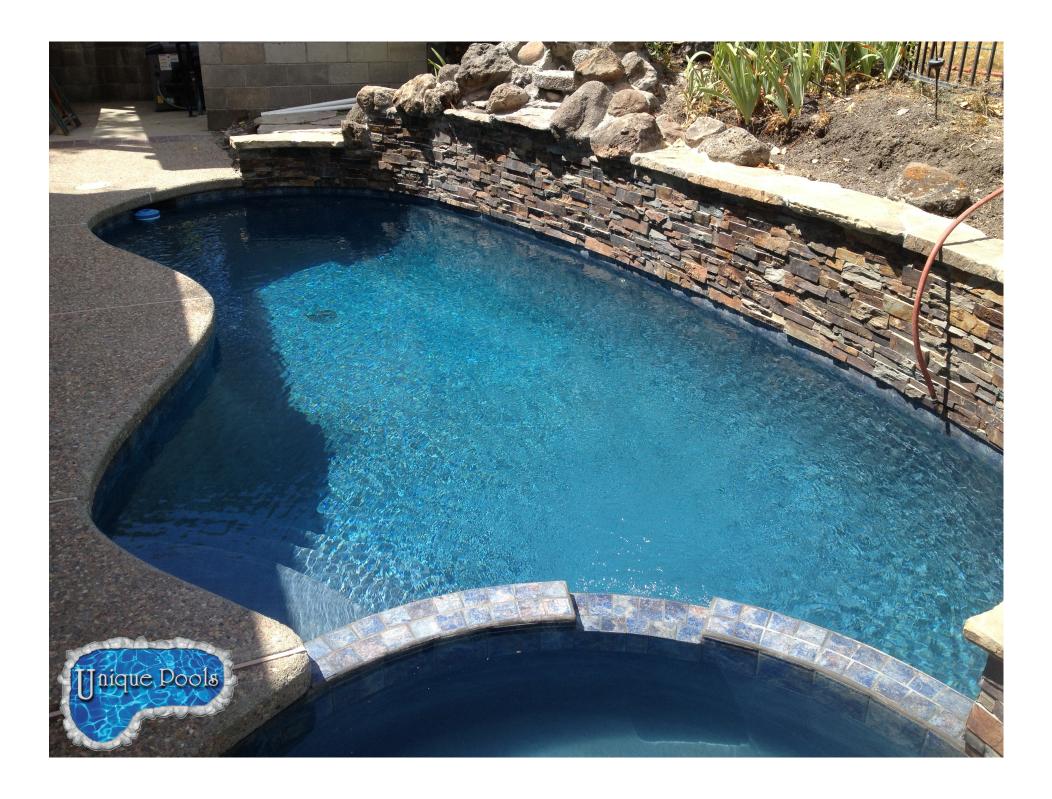

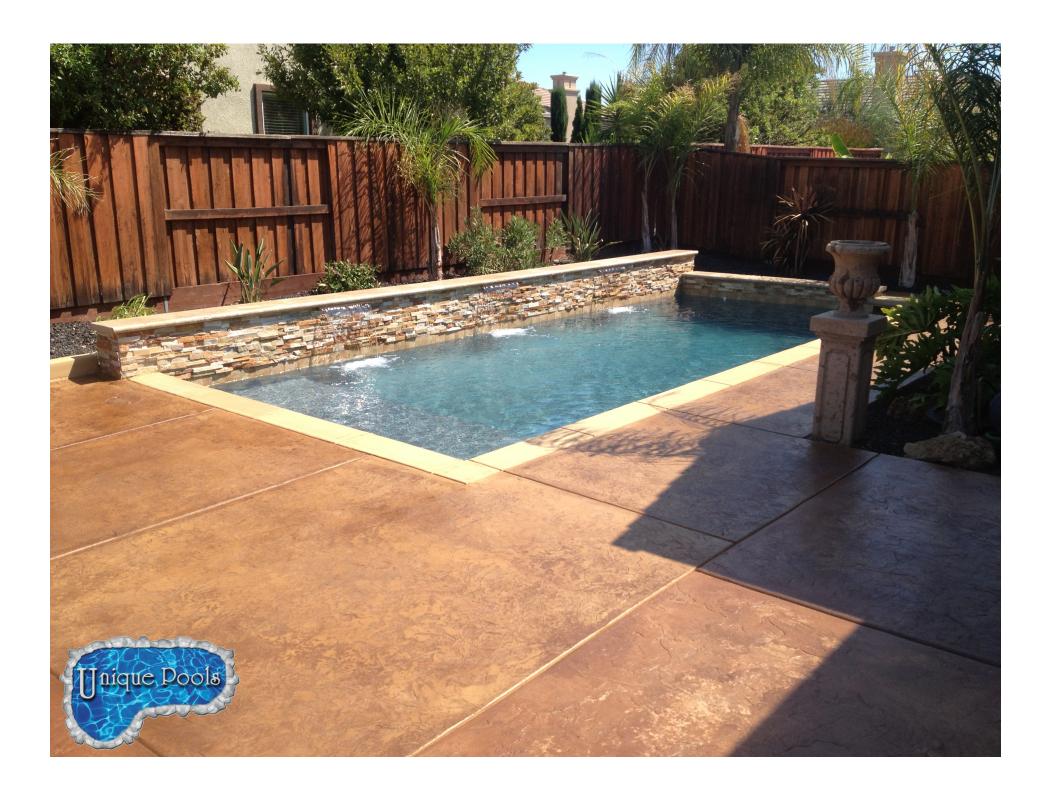

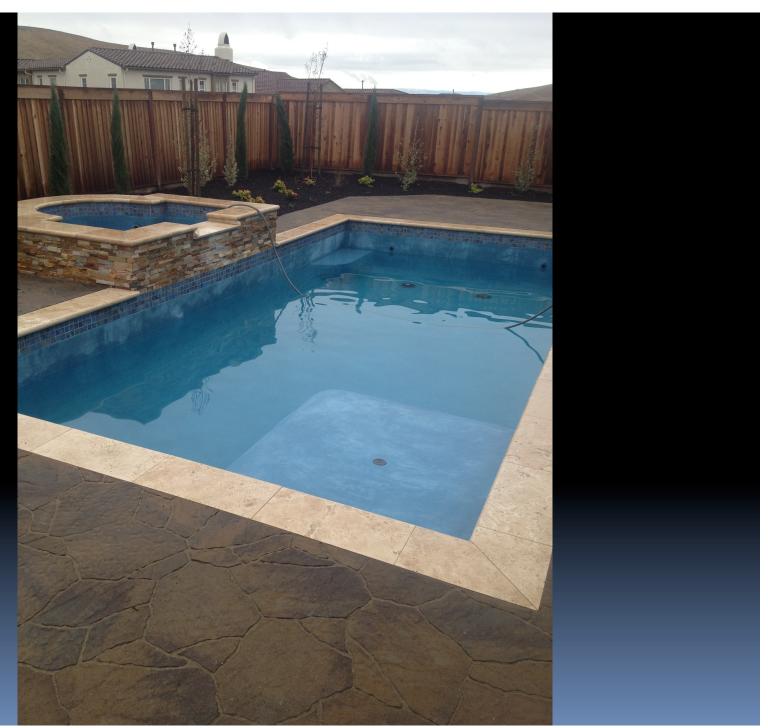

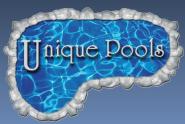

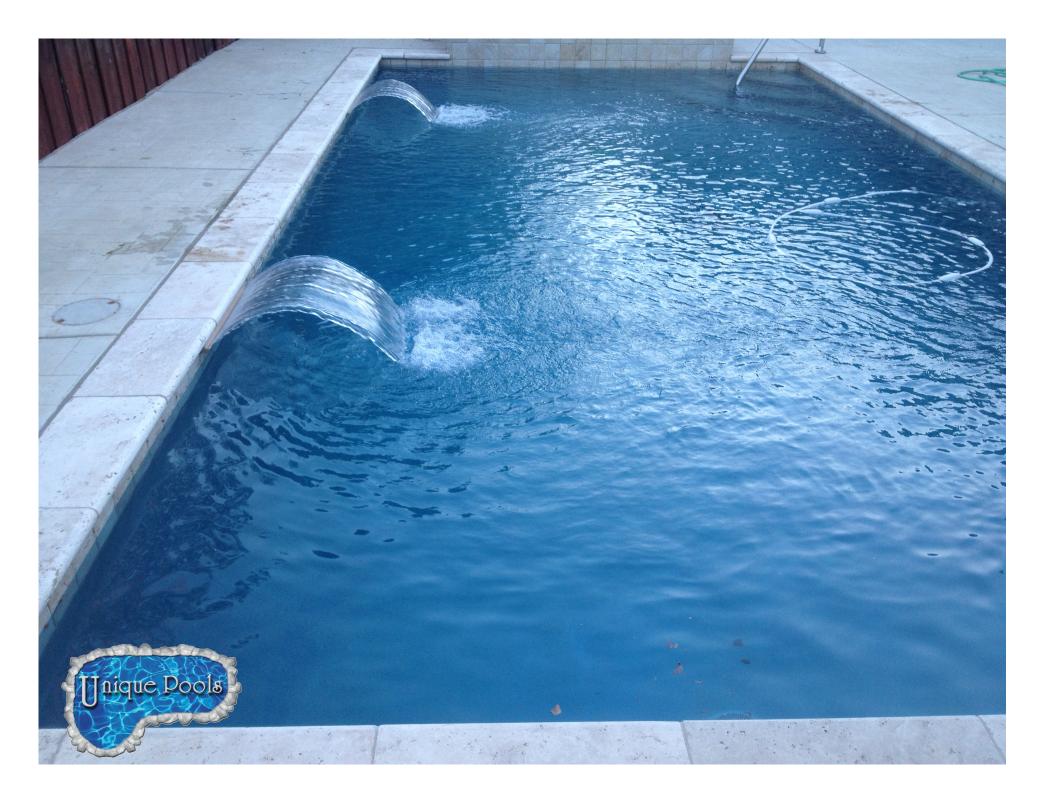

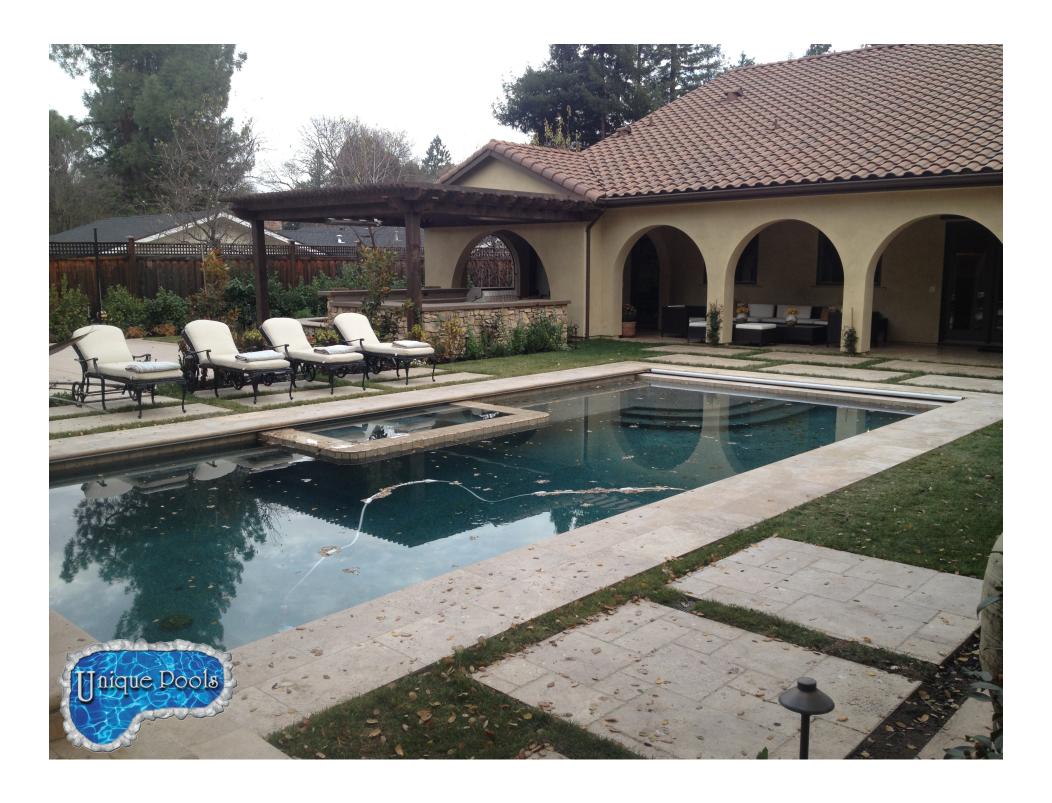

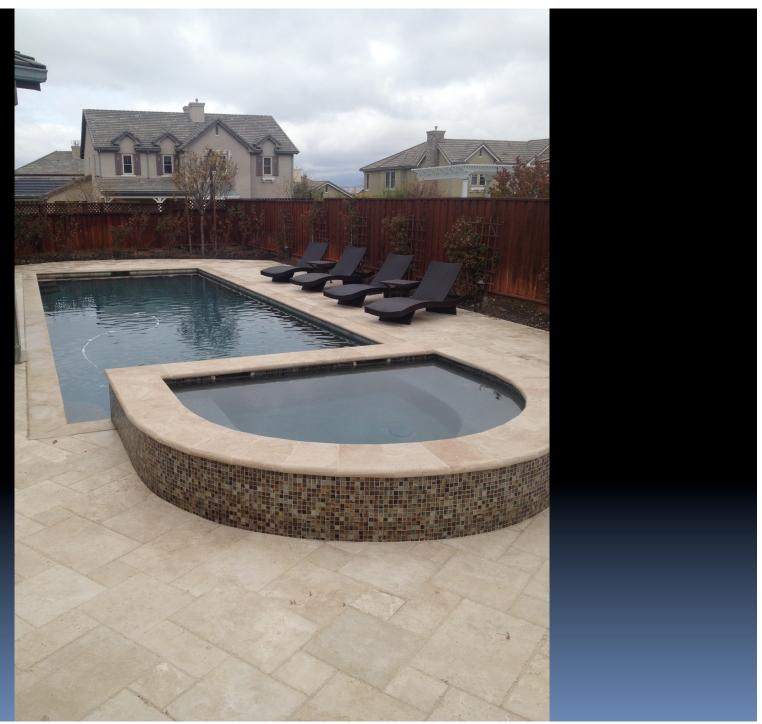

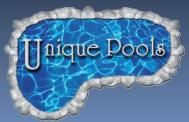

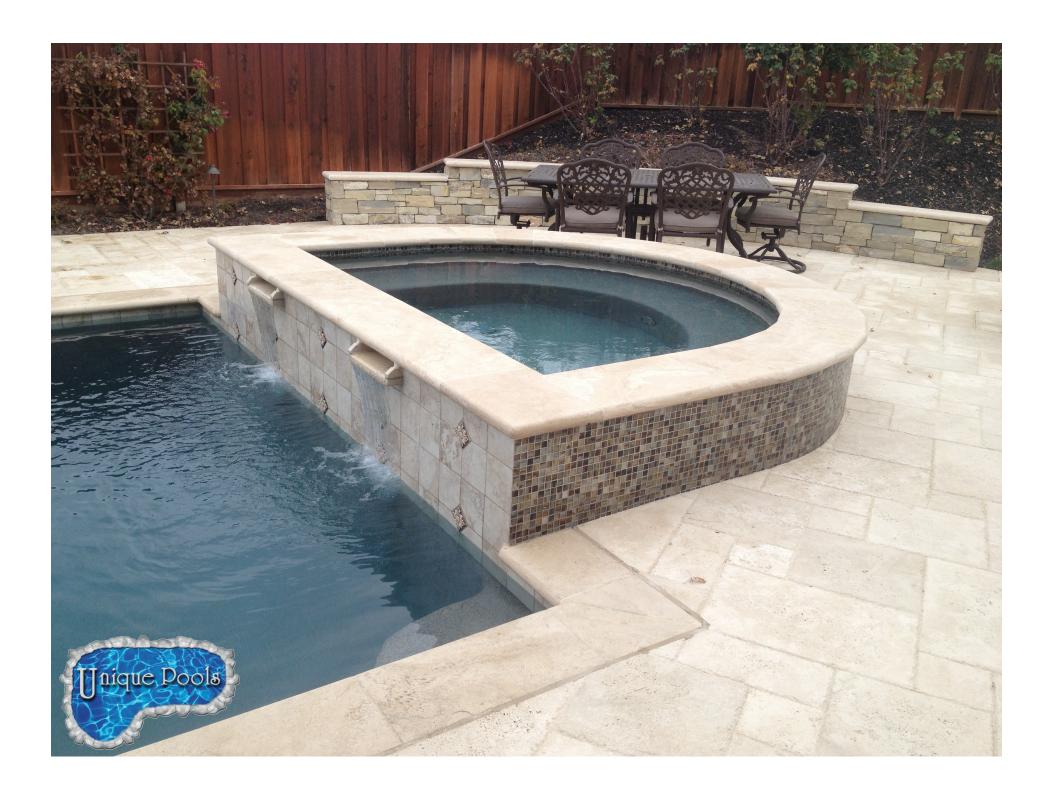

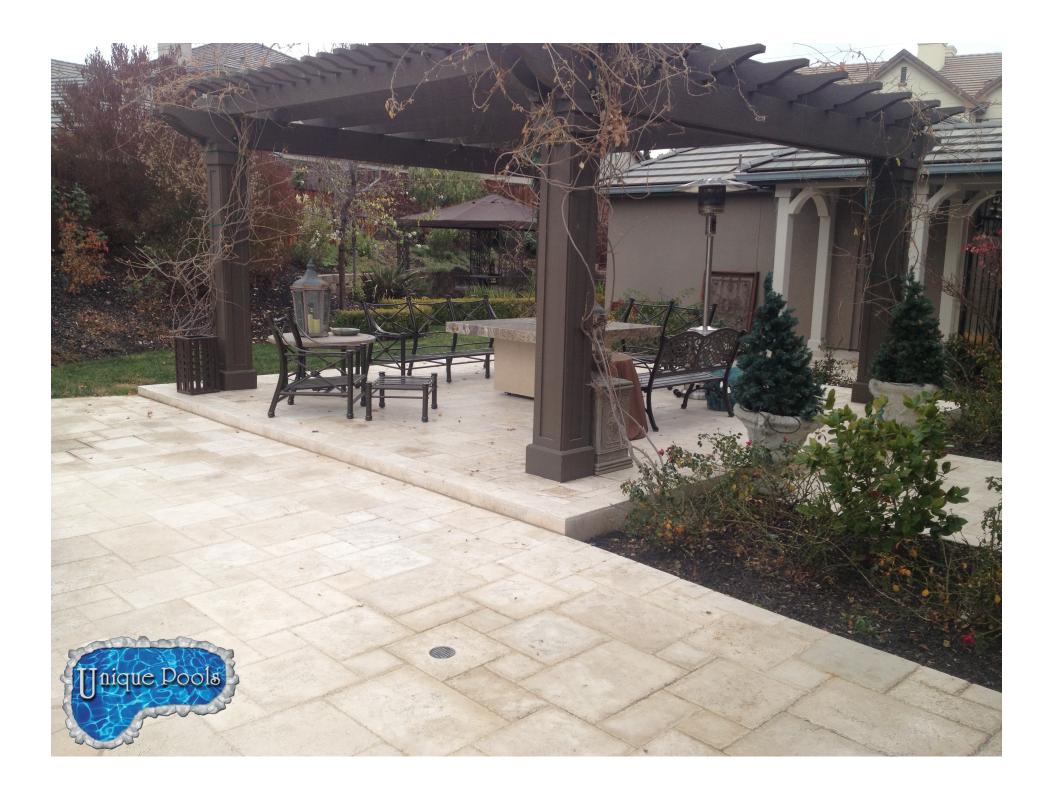

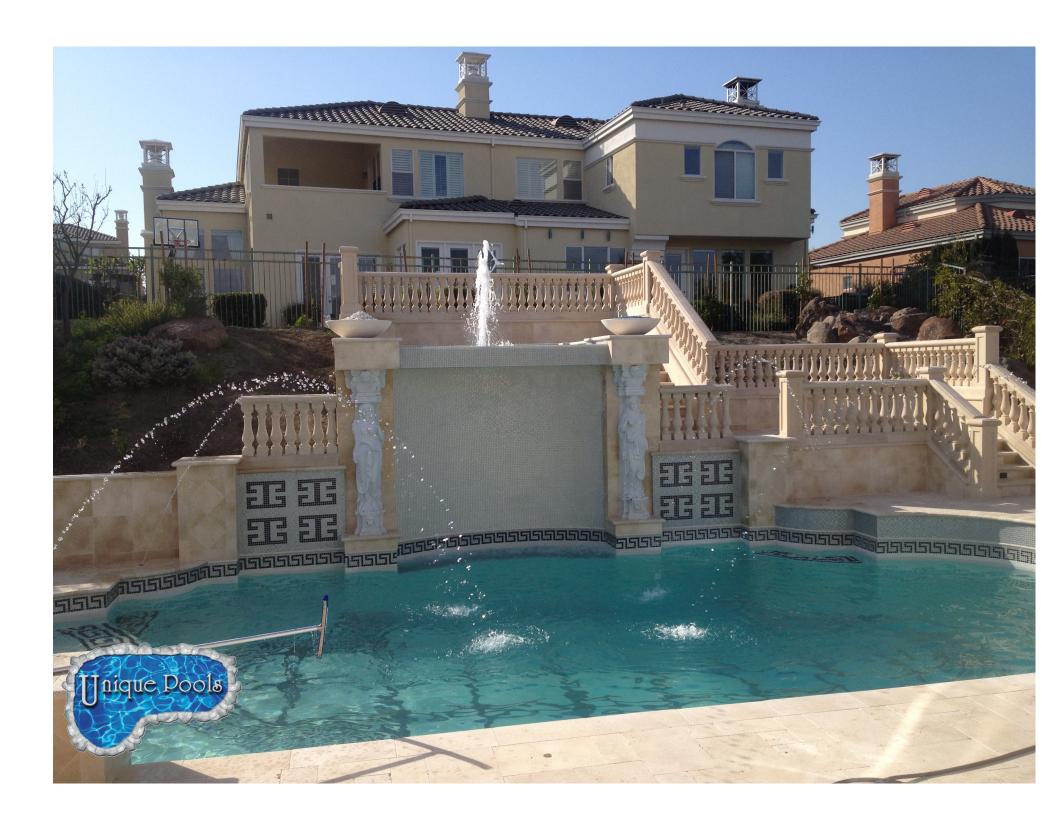

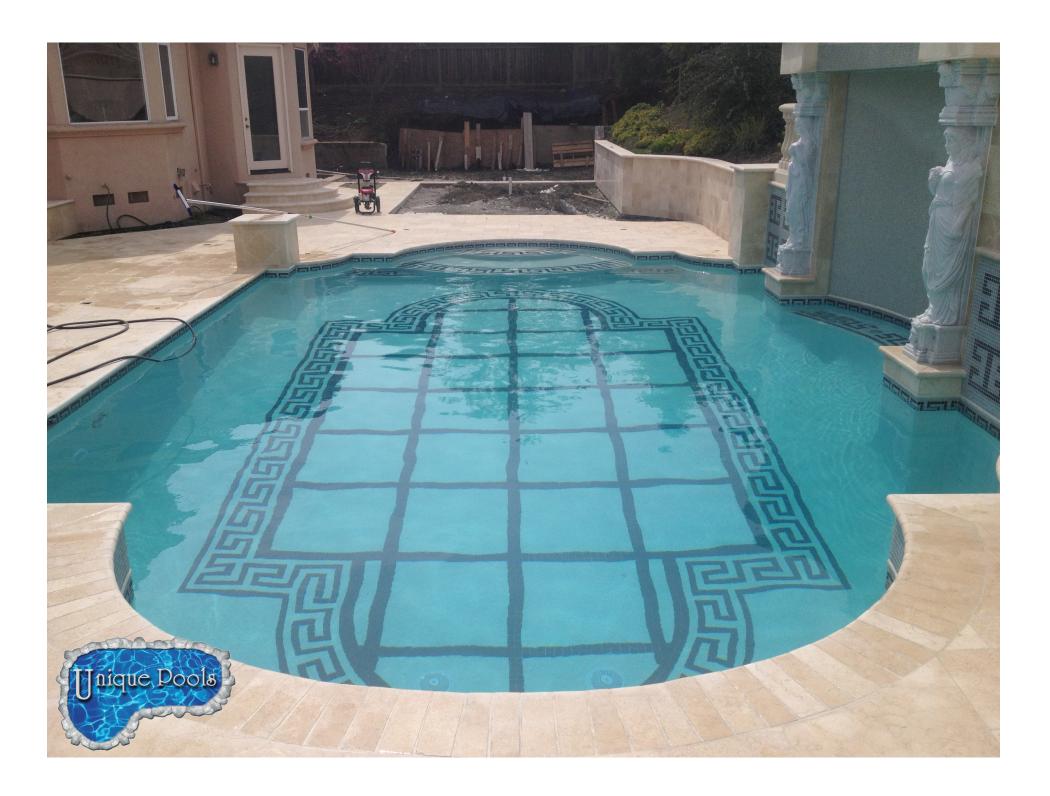

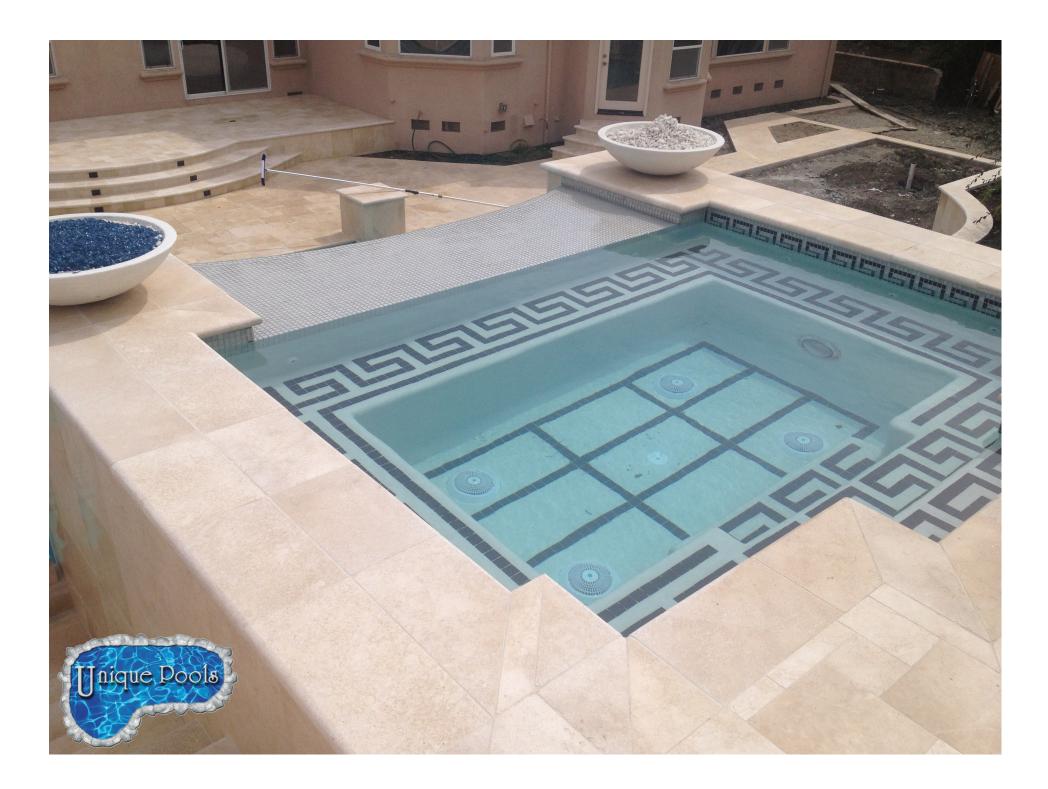

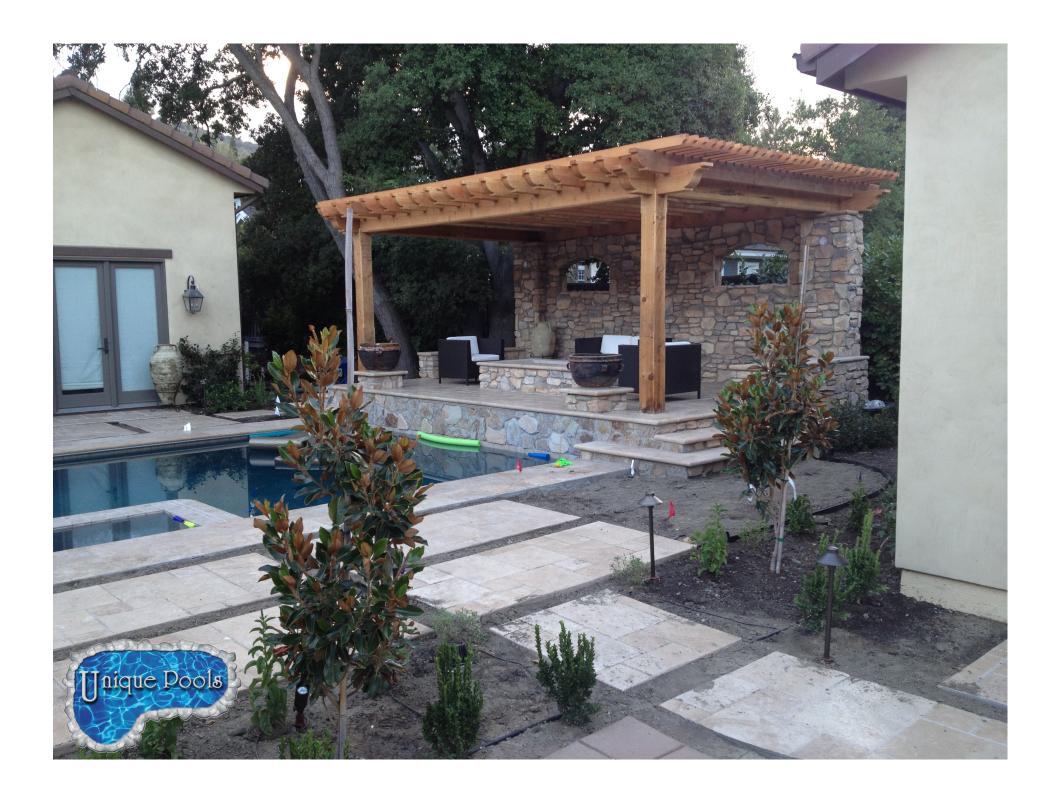

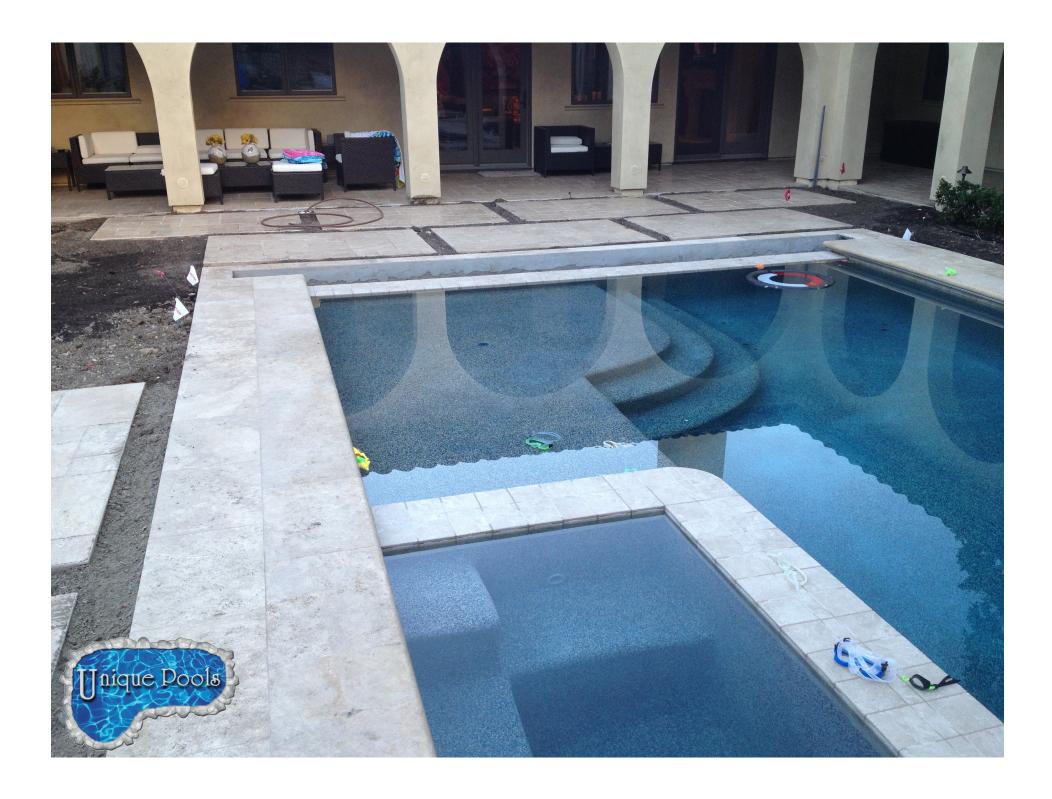

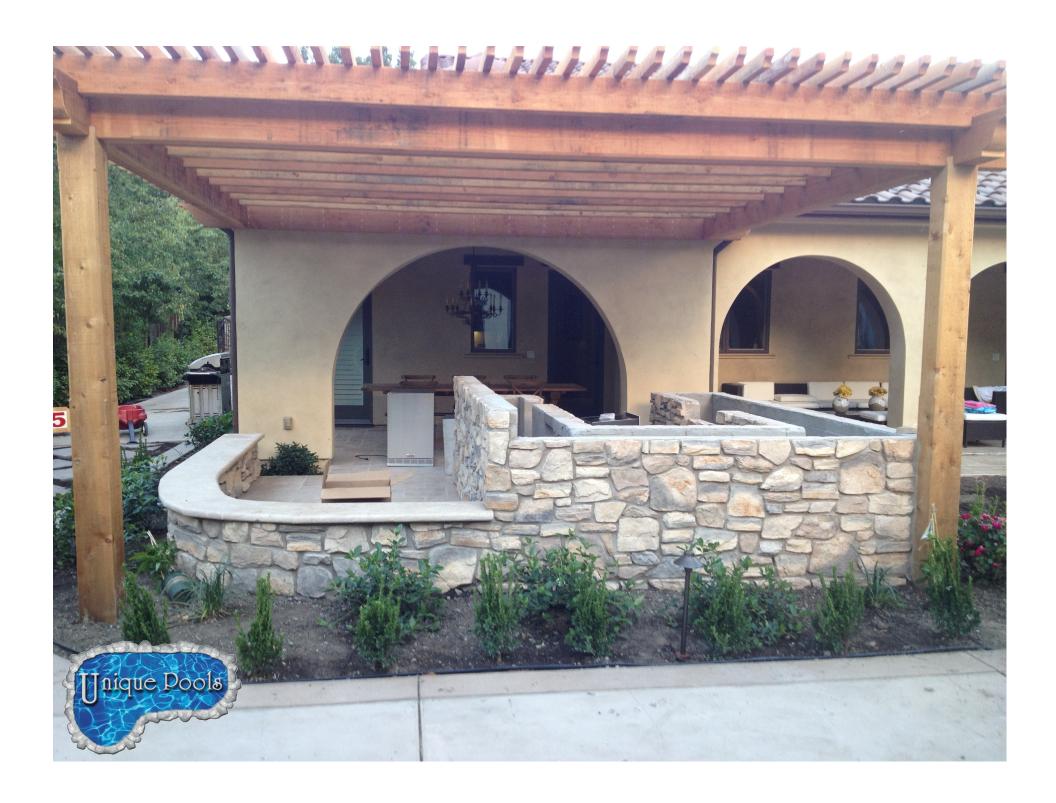

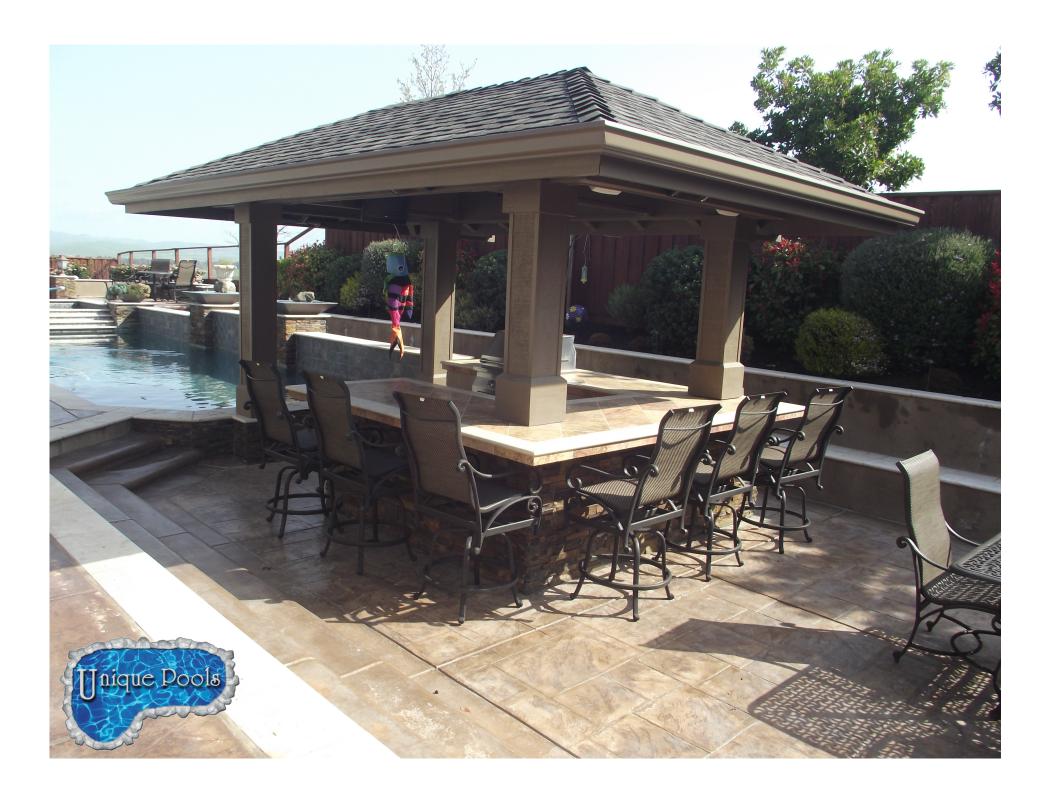

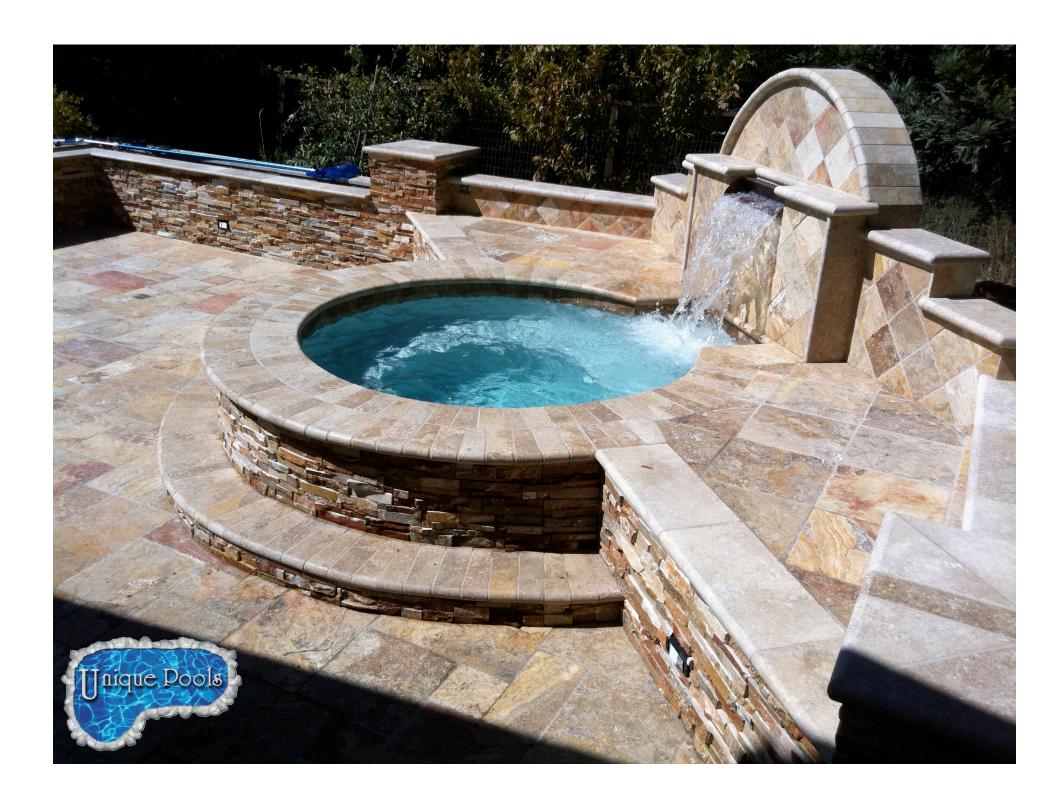

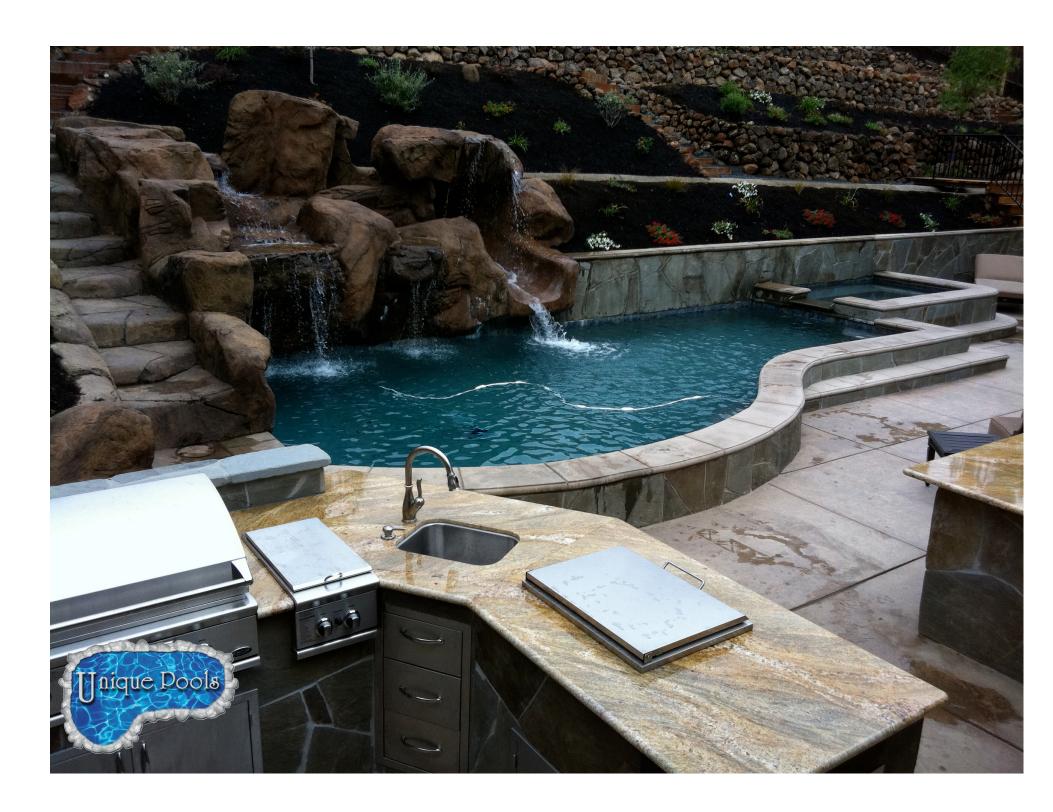

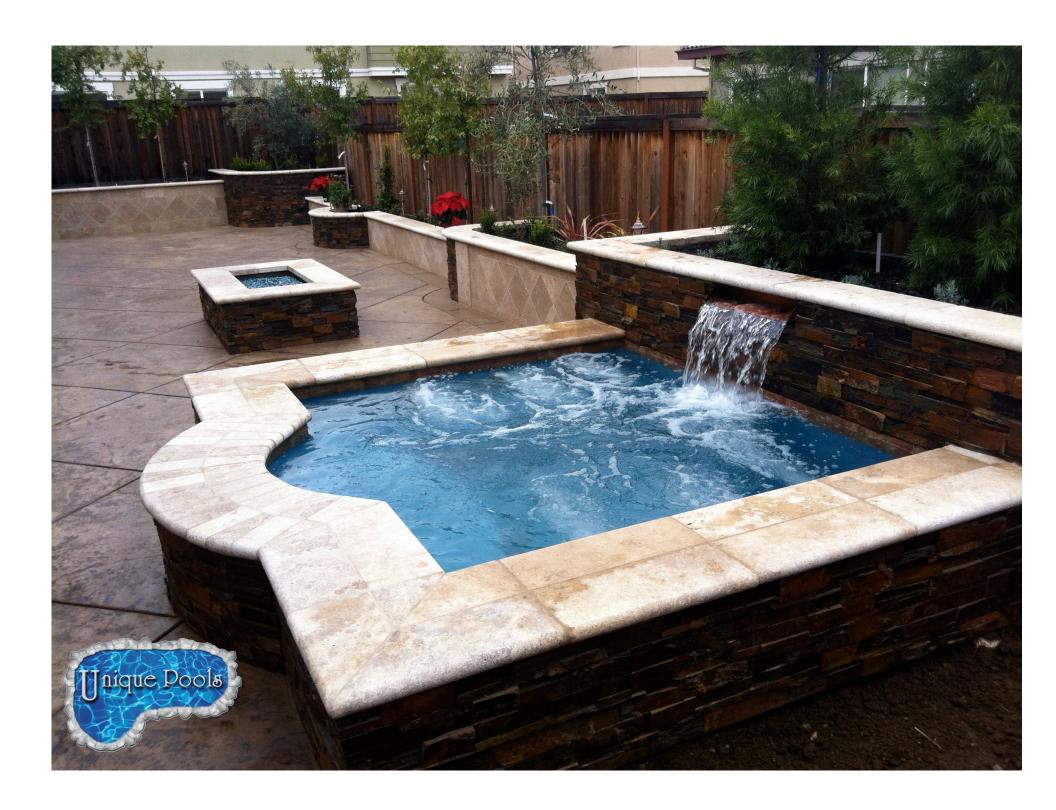

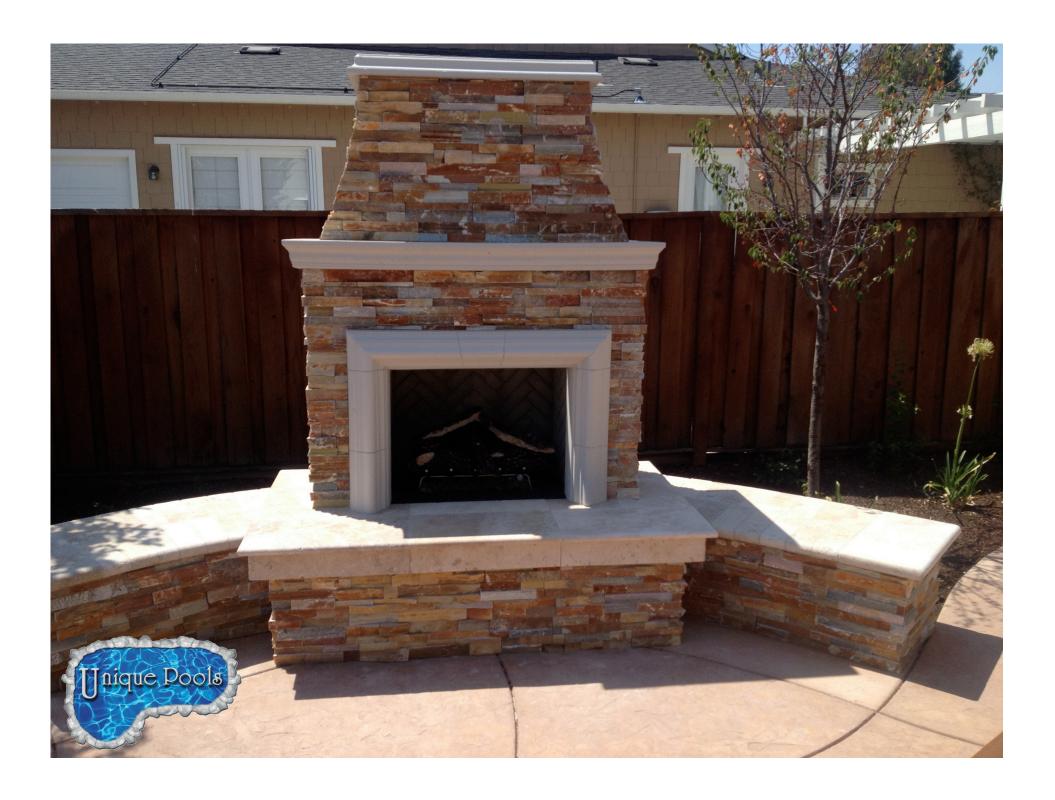

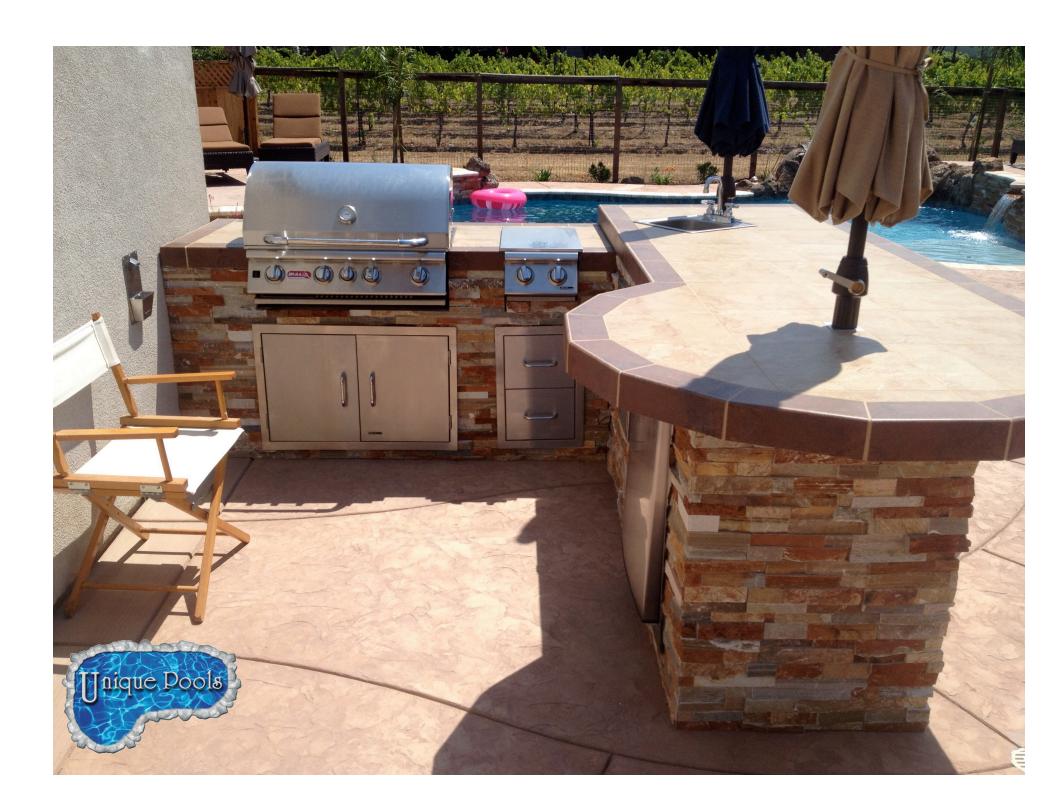

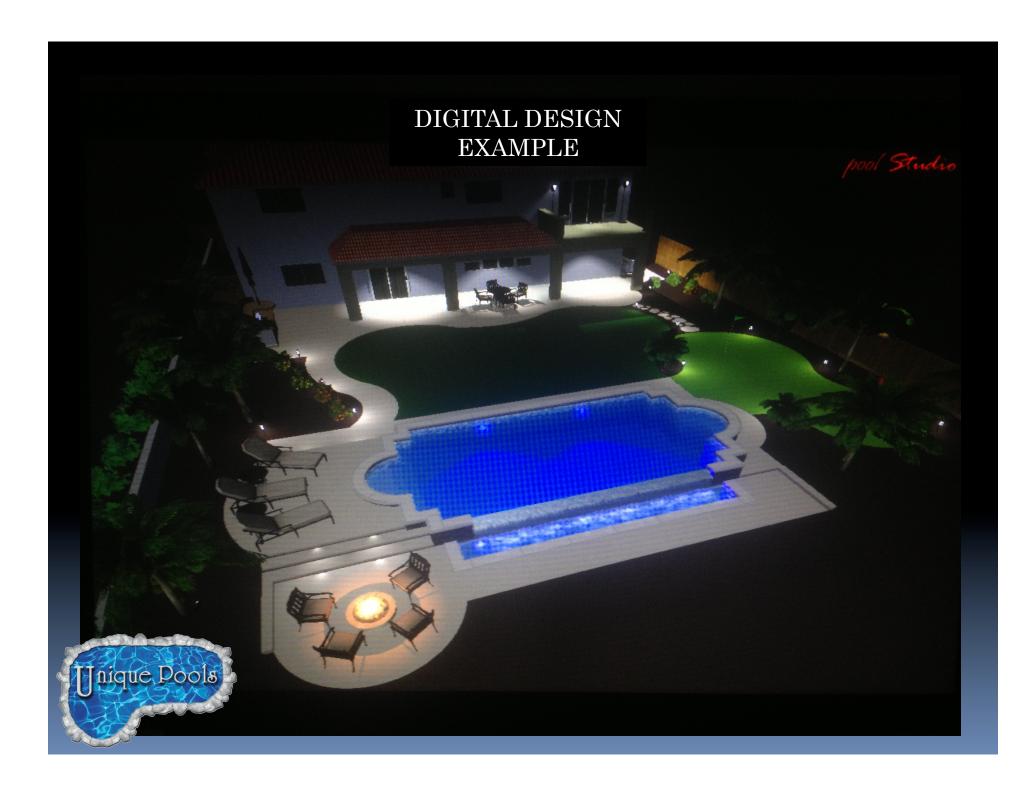

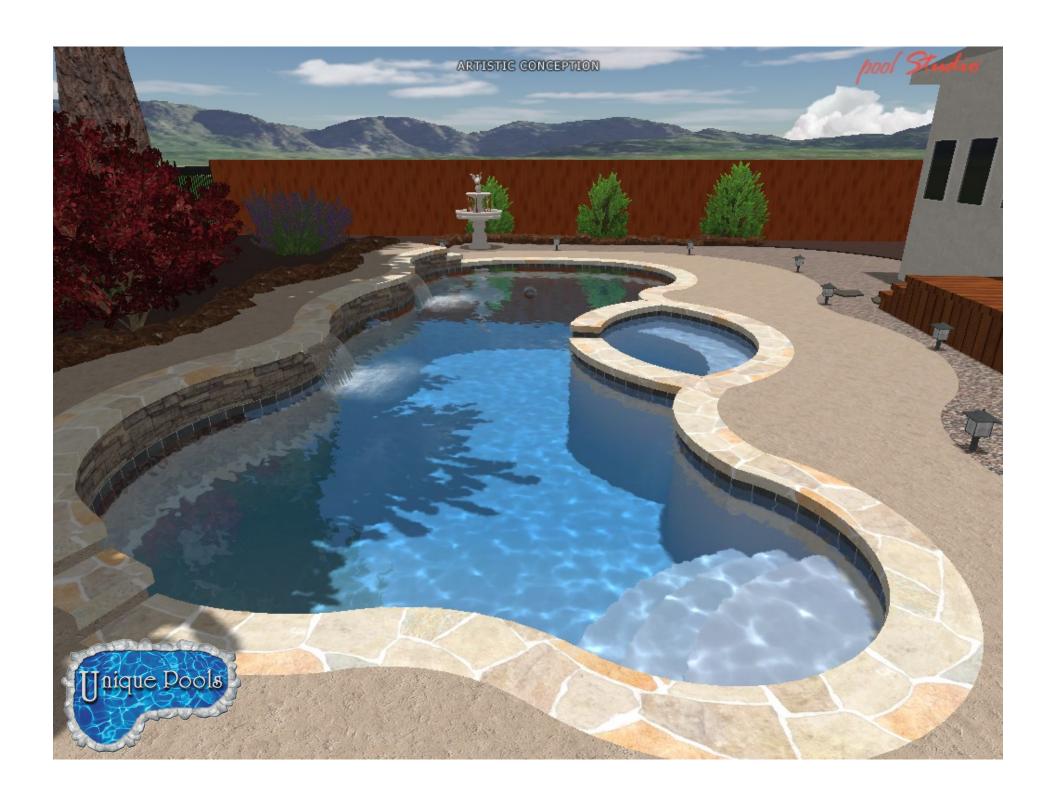

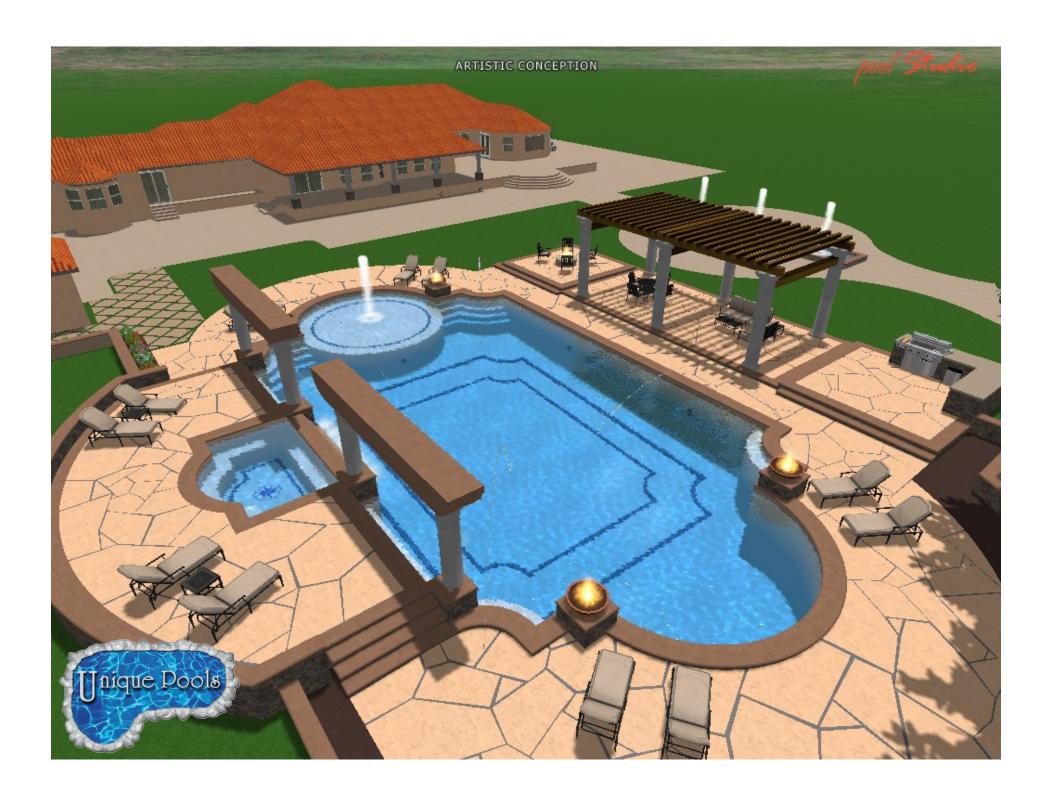

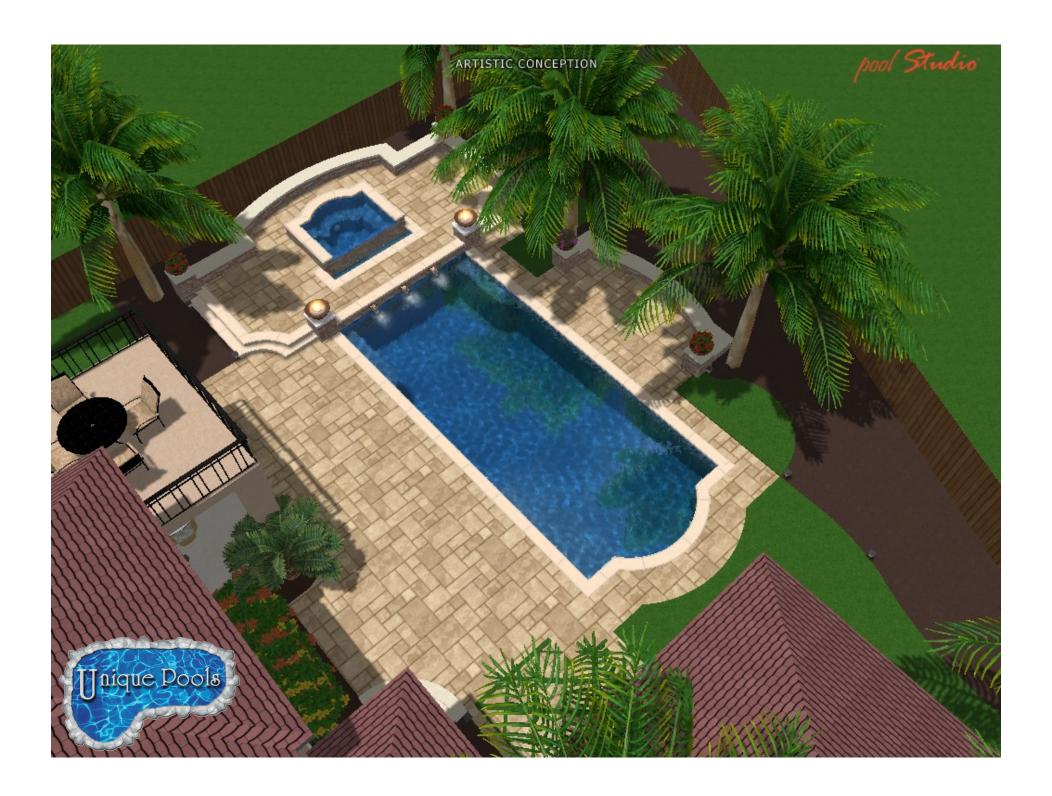

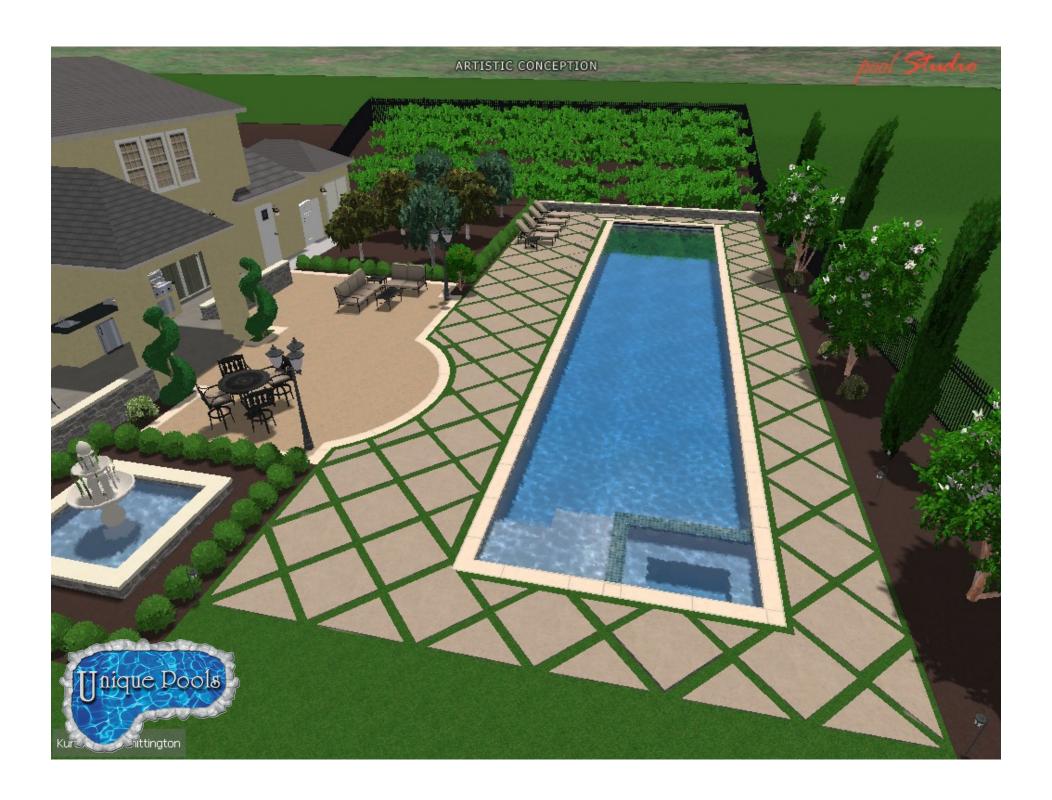

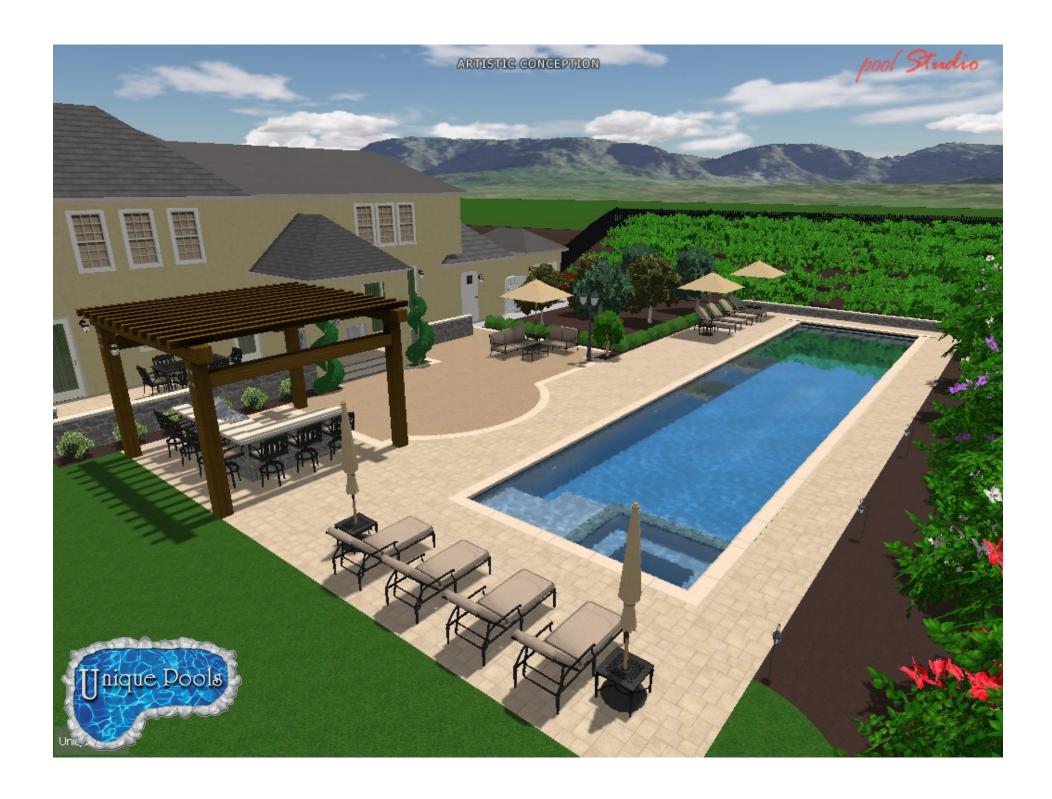

## BEFORE REMODEL EXAMPLE

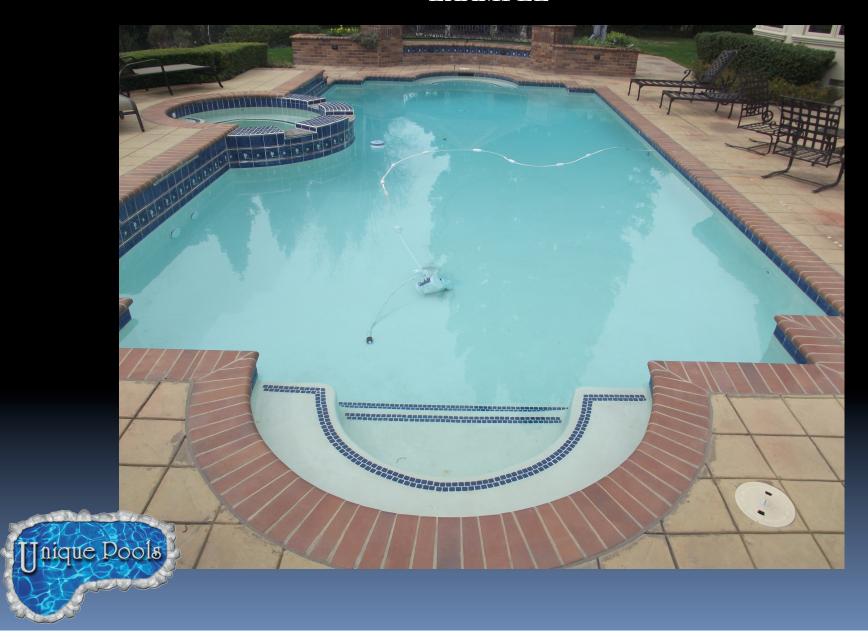

## AFTER REMODEL EXAMPLE

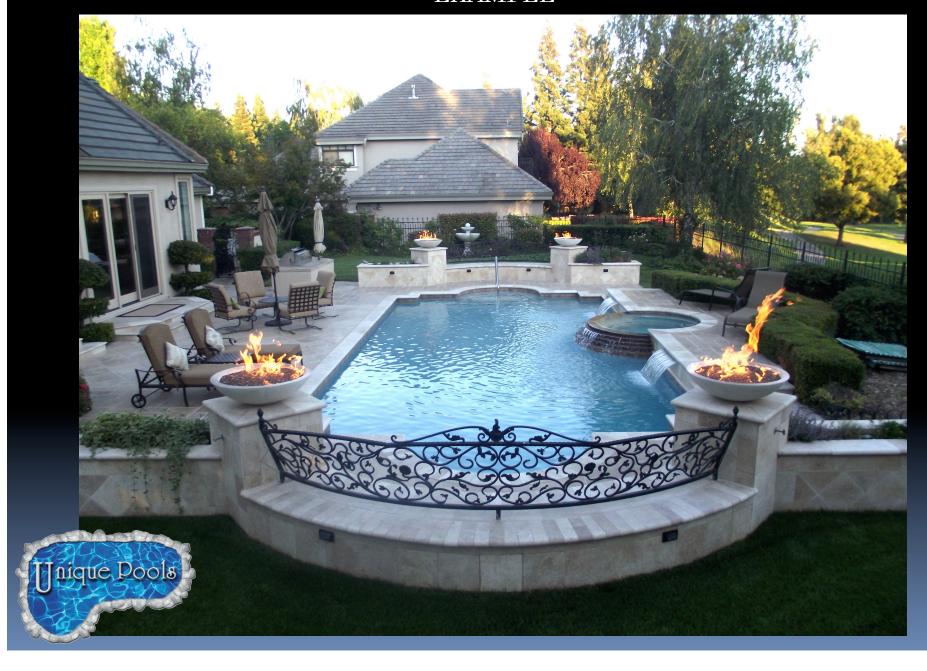

## AFTER REMODEL EXAMPLE

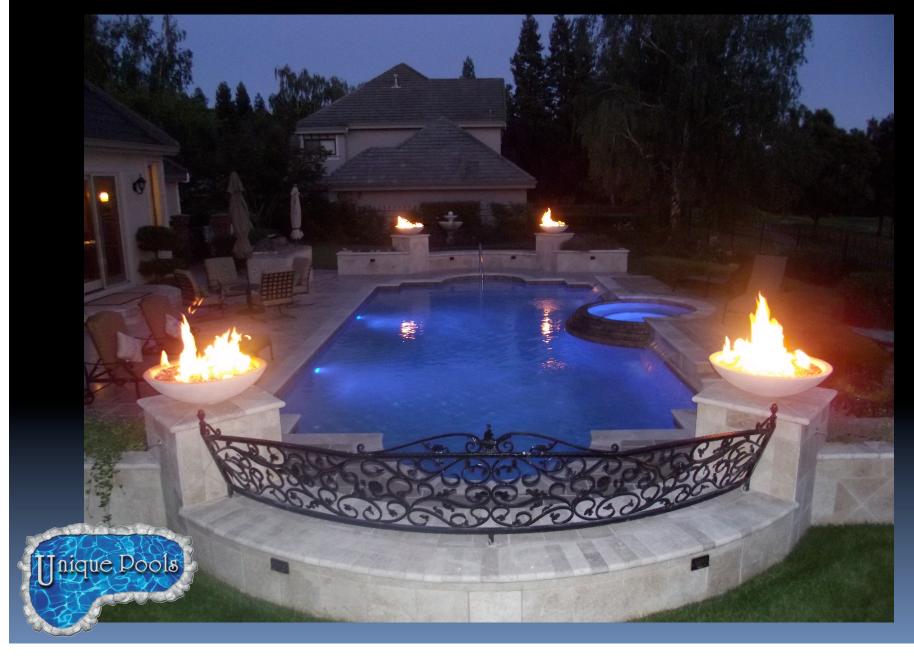